# **ANPR - Vademecum subentro Comuni** *Release 1.0*

**2017, AgID - Agenzia per l'Italia Digitale**

**Oct 25, 2017**

## **Contents**

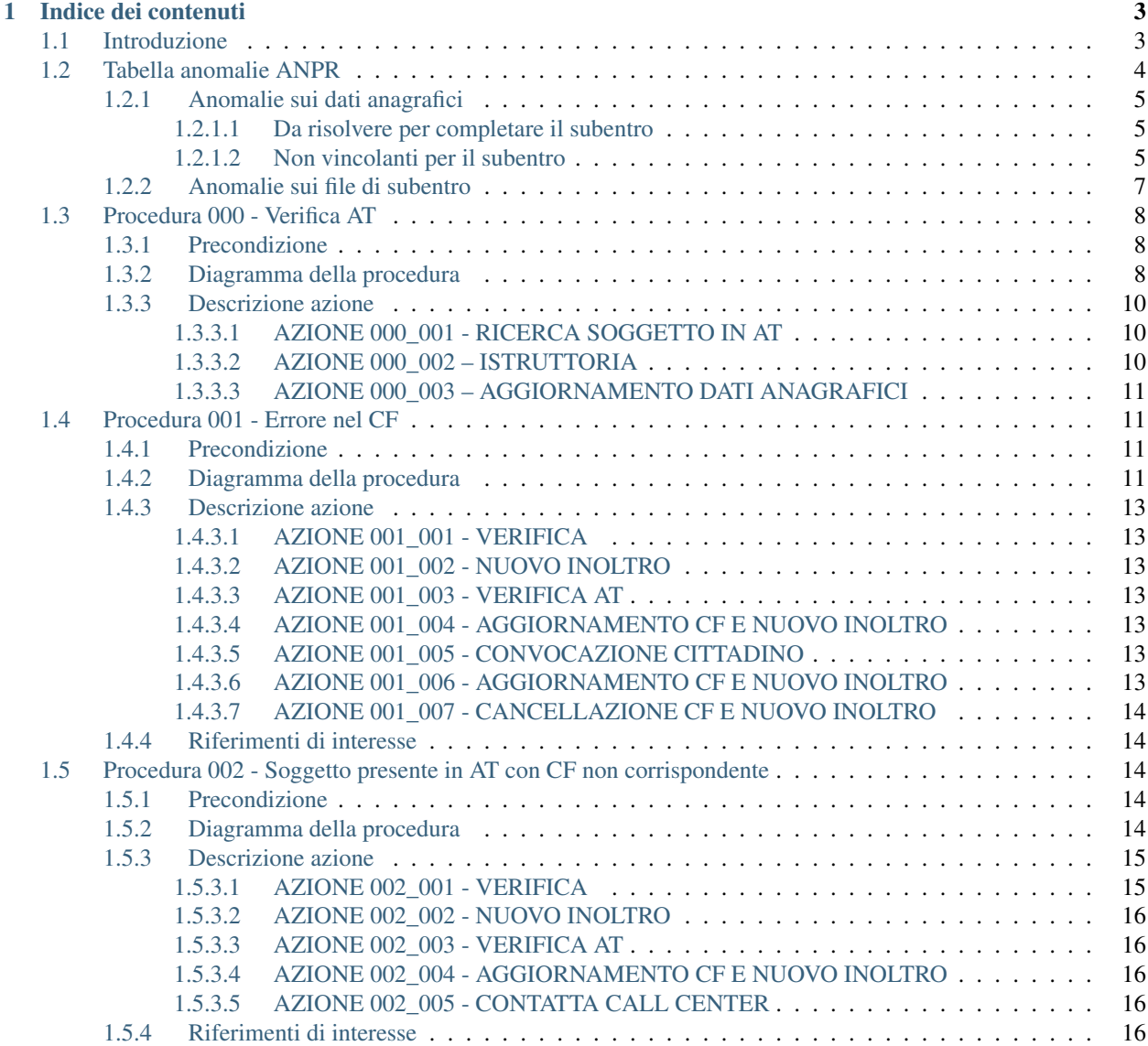

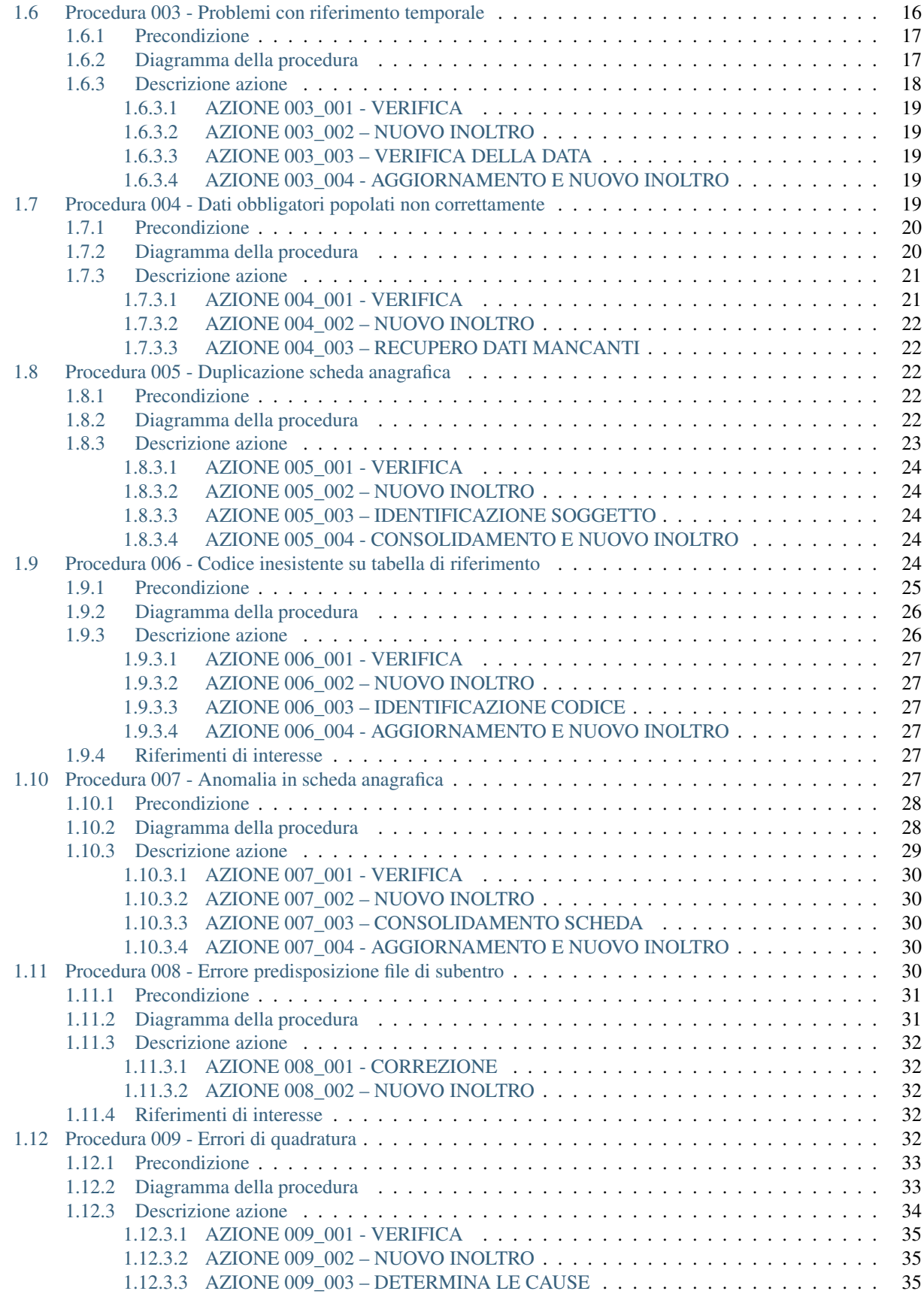

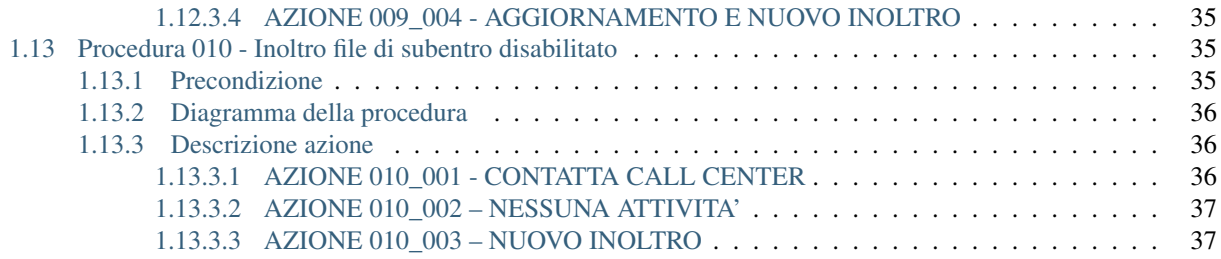

Warning: Il documento è da ritenersi in versione beta.

In quanto segue sono riportati i suggerimenti per gli ufficiali di anagrafe che, in collaborazione con i propri referenti informatici, provvedono alla bonifica dei dati per assicurare il subentro in ANPR.

Per maggiori informazioni su <https://www.anpr.interno.it/>

# CHAPTER 1

## Indice dei contenuti

## <span id="page-8-1"></span><span id="page-8-0"></span>**Introduzione**

Warning: Il documento è da ritenersi in versione beta.

La procedura di subentro dei Comuni in ANPR rappresenta l'insieme delle attività che i Comuni devono realizzare per assicurare il trasferimento dei dati anagrafici dall'APR e AIRE locali al database centrale di ANPR, cosi come previsto dal [DPCM 194/2014.](http://www.normattiva.it/uri-res/N2Ls?urn:nir:stato:decreto.del.presidente.del.consiglio.dei.ministri:2014-11-10;194)

Per agevolare le attività dei Comuni nella gestione delle anomalie, sono state individuate le procedure operative che i Comuni debbono adottare. Tali procedure sono di ausilio, in particolare, durante la fase di pre-subentro che consente al comune di simulare il subentro vero e proprio per rilevare, preliminarmente al subentro, la presenza di eventuali criticità nella base dati. I passaggi delle procedure nelle quali si indica di ripetere l'invio dopo aver sanato le anomalie sono riferite eclusivamente a tale fase di pre-subentro: si ricorda che il subentro è un'operazione non ripetibile; le residue anomalie (o eventuali errori di estrazione) saranno sanate esclusivamente con i servizi di ANPR.

Nelle *[Tabelle anomalie ANPR](#page-9-0)* sono elencate le anomalie che il sistema ANPR rileva e, per ognuna di esse, si riporta il *codice anomalia* che la codifica, il *messaggio di errore* che viene indicato al Comune al riscontro della stessa, la *severità* associata all'anomalia, *suggerimento* dato all'ufficiale di anagrafe per la gestione dell'anomalia, la *procedura suggerita* che il Comune può attuare per eliminare l'anomalia riscontrata.

Tali anomalie derivano da controlli formali sui dati trasmessi dal Comune; nel dettaglio sono previste le seguenti severità per le anomalie rilevate:

Important:

- WARNING *non bloccanti*, si riscontrano difformità tra i dati trasmessi dal Comune e quelli attesi dal sistema ANPR, ma queste possono essere risolte successivamente al subentro (ad esempio: comune di registrazione dell'atto di annullamento di un matrimonio non indicato);
- WARNING *da rimuovere prima del subentro*, si riscontrano difformità tra i dati trasmessi dal Comune e quelli attesi dal sistema ANPR che, sebbene non risultino bloccanti per il subentro, si suggerisce di consolidare prima

del subentro (ad esempio Codice fiscale formalmente non corretto);

• ERRORI, i file inoltrati dal Comune presentano incongruenze tali da rendere non accettabili i dati da parte del sistema ANPR (ad esempio totale schede soggetto dichiarato nel file incongruente con l'effettivo numero di schede soggetto inoltrate).

Relativamente alle anomalie segnalate dal sistema ANPR come WARNING *non bloccanti*, l'esperienza maturata ad oggi dai Comuni subentrati suggerisce che la decisione di posticipare la correzione tenga presente anche del differente impegno, in termini organizzativi e di impegno necessario, che il Comune dovrà destinare alla bonifica dei dati in caso di correzione realizzata dopo il subentro. A titolo esemplificativo si consideri la circostanza di disallineamento della denominazione dei Comuni indicanti il luogo di matrimonio che preservi il codice Belfiore (condizione che preserva anche il codice fiscale) tra l'APR locale e le tabelle di codifica dei Comuni utilizzate da ANPR; in questo caso provvedere alla correzione delle anomalie degli errori prima del subentro, troverà il vantaggio di poter utilizzare procedure automatiche implementate ad uopo, permettendo di ridurre il tempo uomo impegnato se realizzate successivamente e singolarmente dopo il subentro.

Si precisa che la correzione del nominativo dei Comuni potrà avvenire solo contestualmente al subentro: infatti, INA SAIA non ha recepito integralmente la nuova tabella dei Comuni, per cui se le correzioni vengono effettuate in precedenza, si rischia di avere dei messaggi di errore a fronte delle trasmissioni dati giornaliere, dovuti all'incongruenza dei dati del Comune di nascita.

In sintesi le azioni di verifica realizzate da ANPR, fatti salvi gli errori che afferiscono la creazione del file che determinato lo scarto dell'interno invio, i controlli formali riguardano:

- il contenuto delle schede individuali, famiglia e convivenza, la coerenza dei vari attributi tra loro, la correttezza rispetto ai valori ammessi per i campi codificati;
- la validazione del codice fiscale, eseguita dall'Agenzia delle Entrate.

Nel ricordare che l'obiettivo ultimo del subentro è quello di assicurare che i dati presenti nelle APR locali siano trasferiti al sistema ANPR e nel contempo si assicuri l'allineamento dei codici fiscali associati ai soggetti così come attribuiti dall'Agenzia delle Entrate, si evidenzia che in caso di disallineamento tra i dati anagrafici registrati in ANPR e quelli presenti in Anagrafe Tributaria, l'ufficiale di anagrafe deve dare seguito ai necessari accertamenti al fine di verificare che i dati registrati nell'APR o nell'AIRE locali corrispondano alle informazioni registrate sugli Atti dello stato civile.

Important: Nel caso in cui la correzione dei dati anagrafici in possesso dell'Agenzia delle Entrate determini la necessità di mutare il codice fiscale attribuito al cittadino, si suggerisce che l'ufficiale d'anagrafe, per sanare la circostanza rilevata, convochi il cittadino indicandogli le seguenti possibilità:

- applicazione dell['articolo 36](http://www.normattiva.it/uri-res/N2Ls?urn:nir:stato:decreto.legge:2000-10-03;396%7Eart36) del DPR 396 del 3 novembre 2000 "Regolamento per la revisione e la semplificazione dell'ordinamento dello stato civile";
- applicazione dell['articolo 89](http://www.normattiva.it/uri-res/N2Ls?urn:nir:stato:decreto.legge:2000-10-03;396%7Eart89)) del DPR 396 del 3 novembre 2000 "Regolamento per la revisione e la semplificazione dell'ordinamento dello stato civile";
- aggiornare i dati anagrafici registrati in Anagrafe Tributaria con la conseguente attribuzione di un nuovo codice fiscale da parte dell'Agenzia delle Entrate.

## <span id="page-9-0"></span>**Tabella anomalie ANPR**

Warning: Il documento è da ritenersi in versione beta.

La seguenti tabelle riportano le anomalie che il sistema ANPR rileva sui dati trasmessi dal Comune.

Important: Si ribadisce che ad ogni anomalia segnalata da ANPR è associate la relativa severità, dove:

- WARNING, rappresenta un'anomalia che non impedisce il subentro del Comune in ANPR
- ERRORE, sono anamalie che impedisco il subentro del Comune in ANPR

Relativamente ai WARNING si ricorda che il sistema ANPR assicura la possibilità di riscontrare, anche attraverso le funzionalità assicurate dalla Web Application, le anomalie presenti sui dati di propria competenza.

Important: Le anomalie classificate come WARNING non risultano vincolanti per il subentro, il Comune può gesitre la bonifica di tali anomalie successivamente al subentro, ad esempio in presenza del cittadino, attraverso le funzionalità di *mutazione dei dati anagrafici*.

Per aggevolare l'individuazione da parte dei Comuni delle anomalie da sanare prima del subentro, fatta salva l'obligarietà per le solo anomalie con severità **ERRORE**, le anomalie con severità **WARNING** sono accompagnate dalla nota *da rimuovere prima del subentro* per indicare le anomalie che è consigliato risolvere prima del subentro.

Per semplificare la lettura si sono classificate le anomalie in due macro-categorie, nel dettaglio:

- Anomalie sui dati anagrafici la cui correzione vedrà direttamente coinvolto gli ufficiali anagrafici nel dare seguito alle necessarie istruttorie per constatare la corretto valorizzazione dei dati anagrafici stessi
- Anomalie sui file di subentro che riguardano la formazione dei file per il trasferimento dall'APR locale all'ANPR e, per la loro natura, vedano direttamente interessati i tecnici informatici che predispongono i file

## <span id="page-10-0"></span>**Anomalie sui dati anagrafici**

#### <span id="page-10-1"></span>**Da risolvere per completare il subentro**

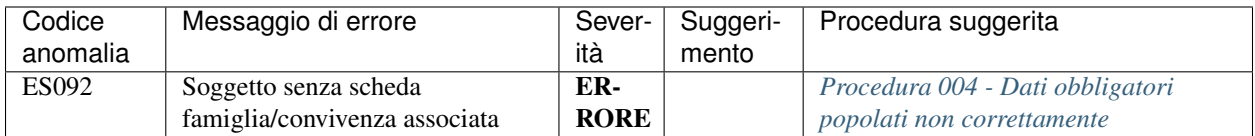

#### <span id="page-10-2"></span>**Non vincolanti per il subentro**

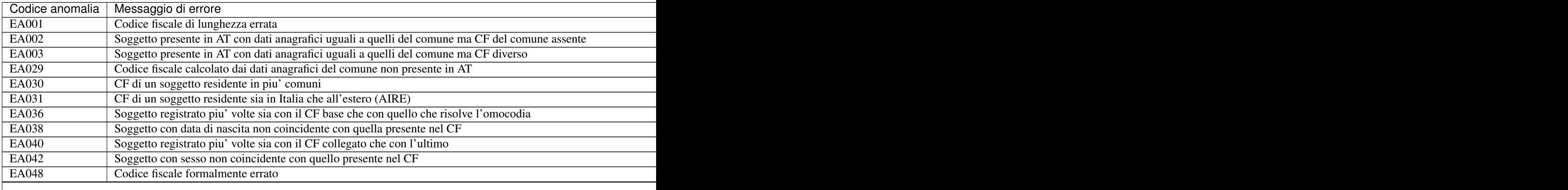

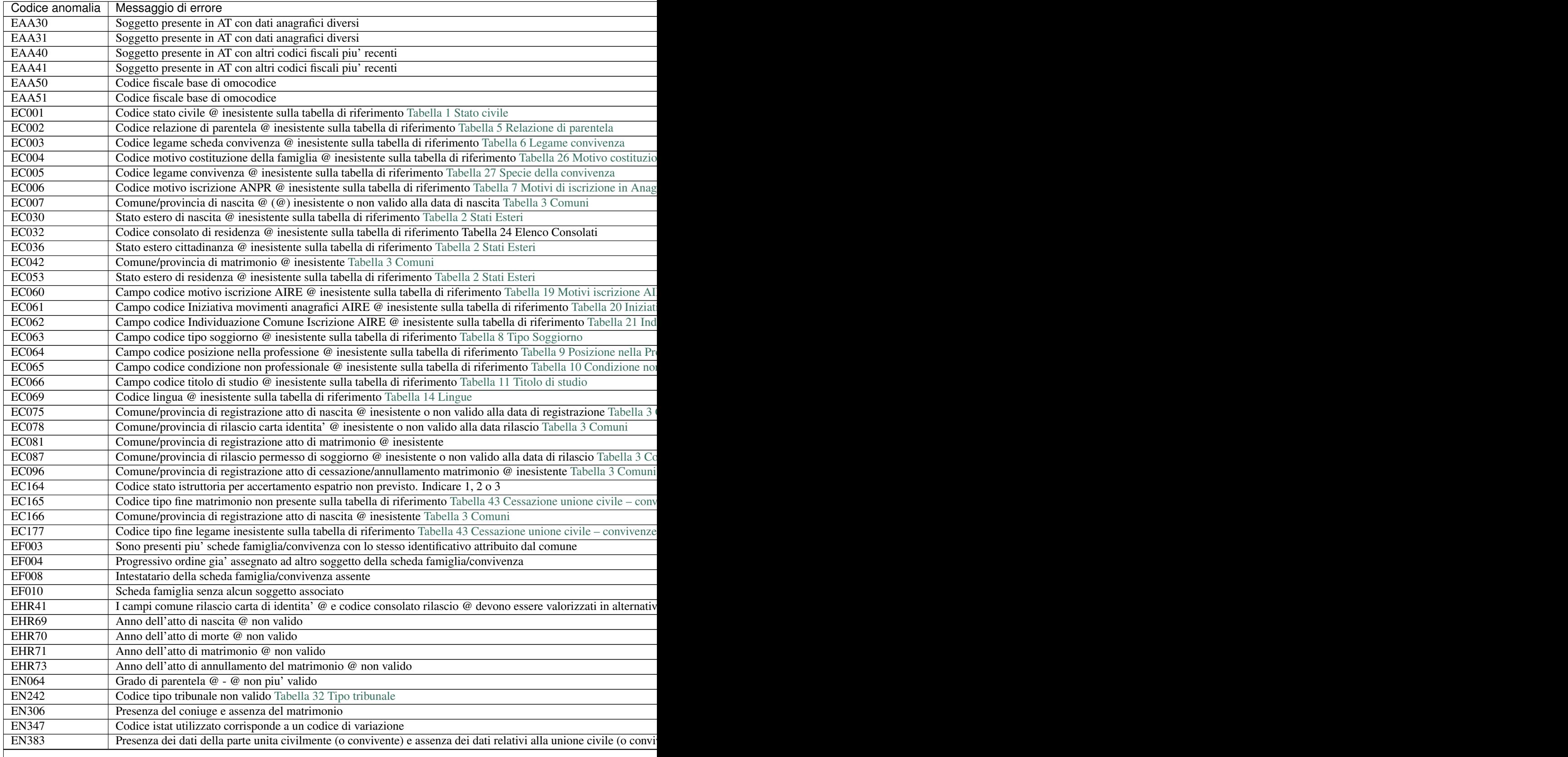

 $\mathsf{l}$ 

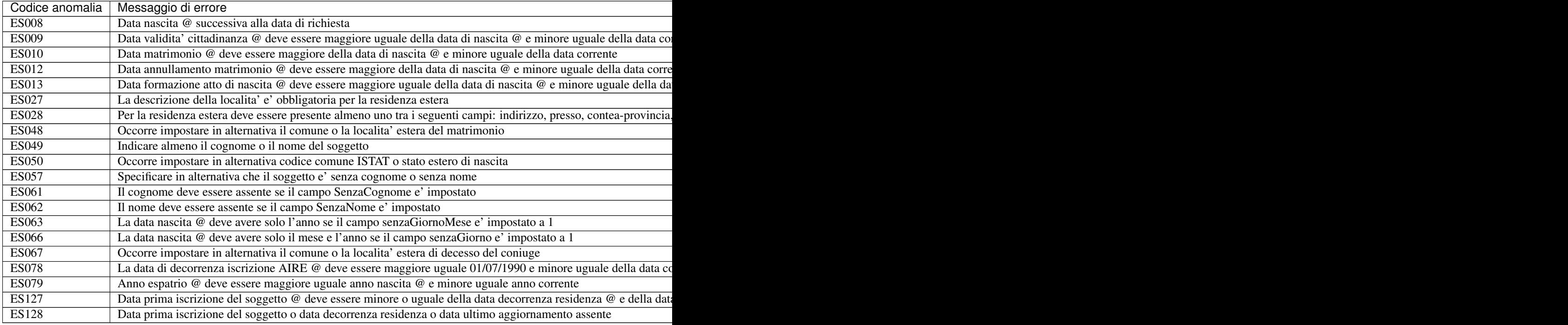

## <span id="page-12-0"></span>**Anomalie sui file di subentro**

Important: Si ricorda che in ambiente di test-comuni nella Web Application, sezione Strumenti di supporto, che compare in alto a destra sulla home page, è disponibile un client che consente la verifica preventiva del file xml di subentro.

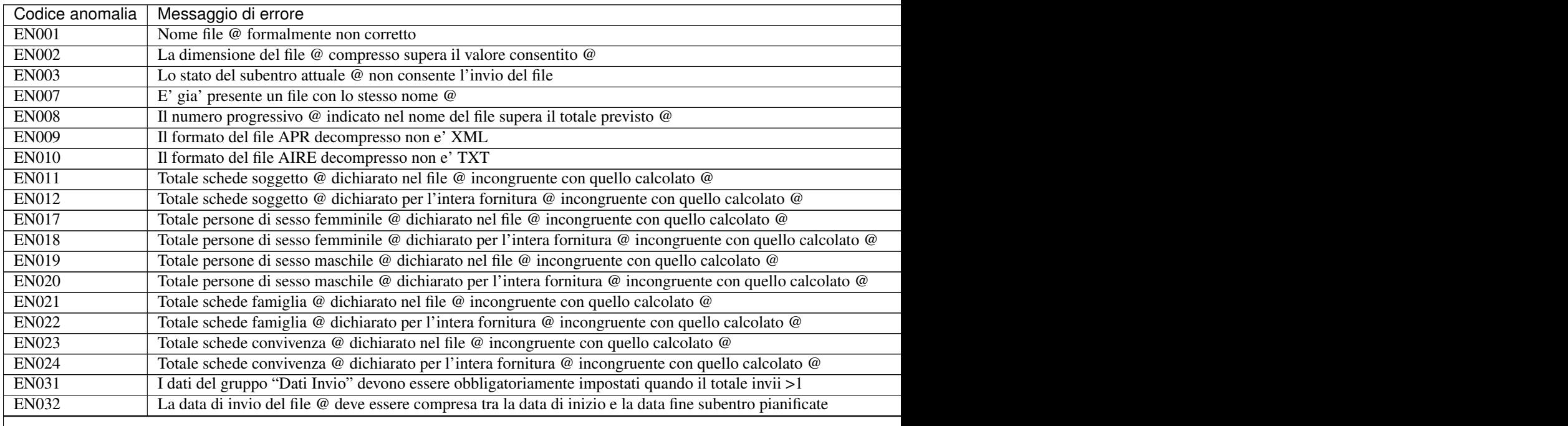

Table  $1.2$  – continued from previous

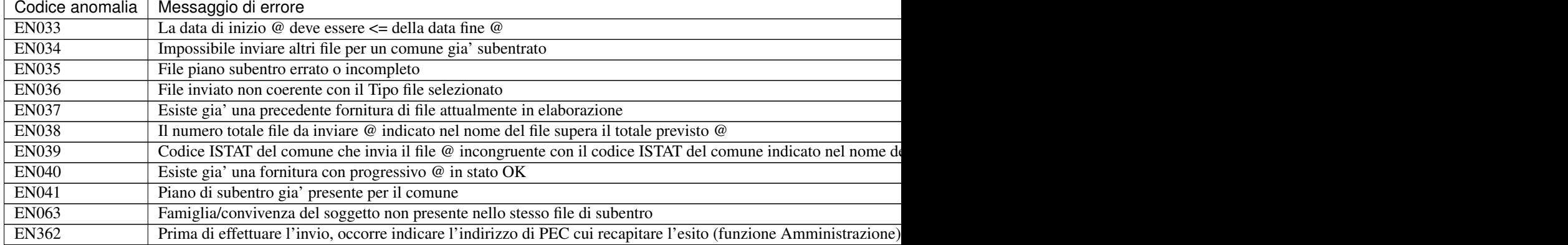

Note: @ - segnaposto sostituito con valore rilevato nel file di subentro

Codice-Tabella - segnaposto sostituito con il riferimento alla tabella di codifica da utilizzare

- CF abbreviazione di Codice Fiscale
- AT abbreviazione di Anagrafe Tributaria
- DA abbreviazione di Dati Anagrafici
- MAE abbreviazione di Ministero degli Affari Esteri
- AIRE abbrezione di Anagrafe Italiani Residenti all'Estero

## <span id="page-13-0"></span>**Procedura 000 - Verifica AT**

Warning: Il documento è da ritenersi in versione beta.

In quanto segue si riporta la procedura suggerita ai Comuni per dare seguito alla verfica della presenza di un soggetto nell'Anagrafe Tributaria al fine di riscontrare il Codice Fiscale ad esso attribuito.

## <span id="page-13-1"></span>**Precondizione**

Per dare seguito alla presente procedura è necessario che l'ufficiale d'anagrafe disponga:

- accesso al sistema gestionale del Comune (APR o AIRE locale) con diritti di lettura e aggiornamento delle schede soggetto;
- accesso al sistema *SIATEL v2.0 PuntoFisco* reso disponibile dall'Agenzia delle Entrate.

## <span id="page-13-2"></span>**Diagramma della procedura**

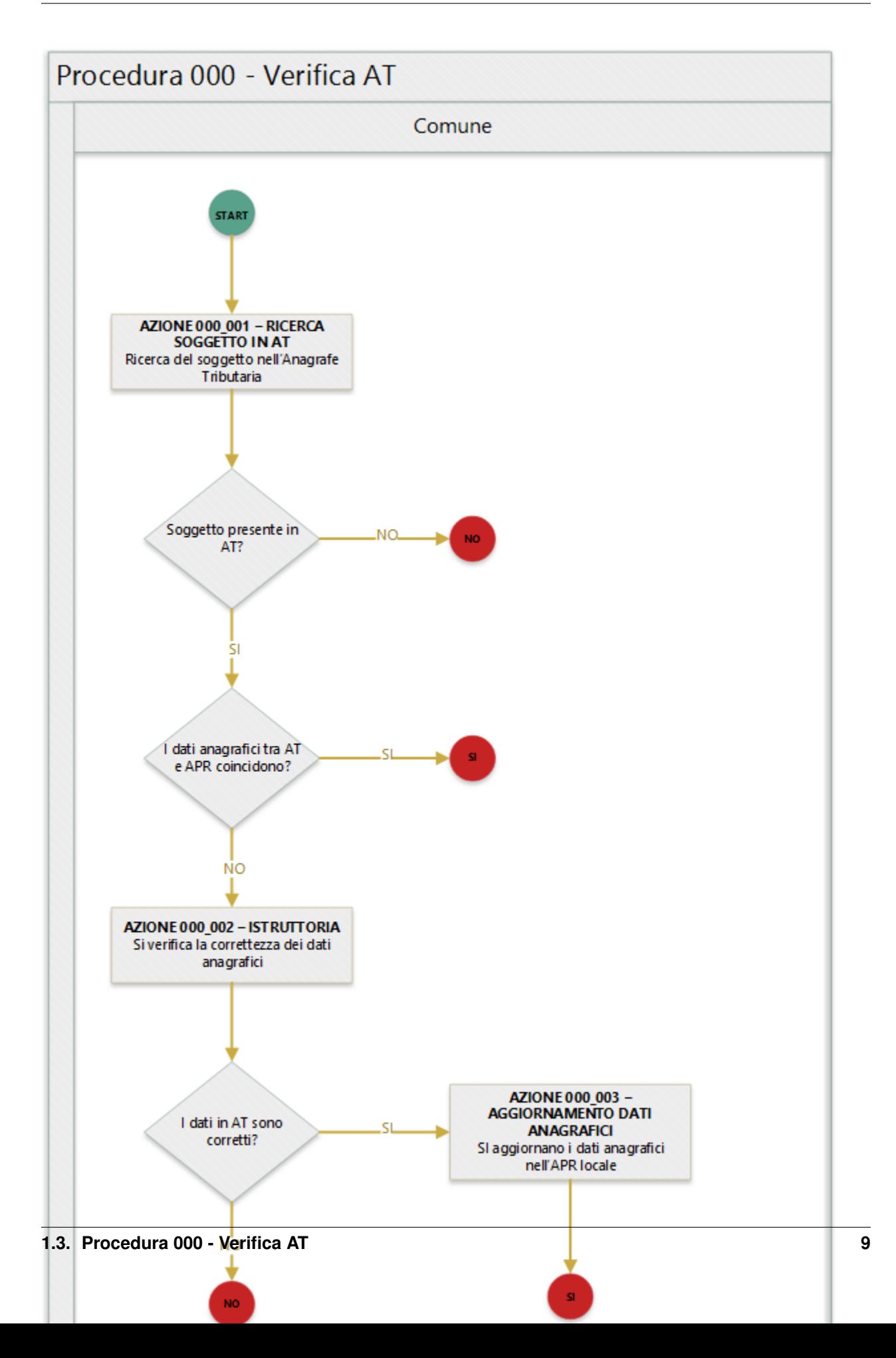

Si evidenzia che le condizioni di uscita dalla procedura, le circonferenza in rosso, indicano:

- SI, è stato possibile riscontrare il soggetto nell'Anagrafe Tributaria con dati corrispondenti;
- NO, non è stato possibile riscontrare il soggetto nell'Anagrafe Tributaria con dati corrispondenti.

### <span id="page-15-0"></span>**Descrizione azione**

In quanto segue si riporta una descrizione delle azioni previsti per la presente procedura.

#### <span id="page-15-1"></span>**AZIONE 000\_001 - RICERCA SOGGETTO IN AT**

L'ufficiale d'anagrafe, tramite il sistema *SIATEL v2.0 - PuntoFisco* reso disponibile dall'Agenzia delle entrate, ricerca il soggetto nell'Anagrade Tributaria. A tale proposito si ricorda che il sistema *SIATEL v2.0 - PuntoFisco* permette la ricerca di un soggetto per:

- Codice fiscale
- Dati anagrafici completi
- Cognome, Casella senza cognome, Nome, Casella senza nome, Sesso, Data di Nascita, Casella senza giorno, Casella senza giorno e mese
- Cognome, Casella senza cognome, Nome, Casella senza nome, —–, Data di Nascita, Casella senza giorno, Casella senza giorno e mese
- Cognome, Casella senza cognome, Nome, Casella senza nome, Sesso, —————, Intervallo Anni
- Cognome, Casella senza cognome, Nome, Casella senza nome, Sesso, —————, —————, Comune e Prov. di Nascita
- Cognome, Casella senza cognome, Nome, Casella senza nome, —–, —————, —————, Comune e Prov. di Nascita
- Cognome, Casella senza cognome, —-, Casella senza nome, Sesso, Data di Nascita, Casella senza giorno, Casella senza giorno e mese, —————, Comune e Prov. di Nascita
- ——-, Nome, Casella senza nome, Sesso, Data di Nascita, Casella senza giorno, Casella senza giorno e mese, —————, Comune e Prov. di Nascita

Si raccomanda di effettuare ricerche sfruttando i diversi criteri disponibili per verificare "al di là di ogni ragionevole dubbio" che la persona sia effettivamente sprovvista di codice fiscale, per evitare di creare posizioni riferite allo stesso soggetto, registrato più volte negli archivi dell'Agenzia delle Entrate con dati anagrafici diversi.

#### <span id="page-15-2"></span>**AZIONE 000\_002 – ISTRUTTORIA**

Nel ricordare che l'obiettivo ultimo del subentro è quello di assicurare che i dati presenti nelle APR locali siano trasferiti al sistema ANPR e nel contempo si assicuri l'allineamento dei codici fiscali associati ai soggetti così come attribuiti dall'Agenzia delle Entrate, si evidenzia che in caso di disallineamento tra il codice fiscale registrato dall'APR e quello attribuito dall'Agenzia delle Entrate o dei dati anagrafici del comune rispetto a quelli dell'Agenzia, l'ufficiale di anagrafe deve dare seguito ai necessari accertamenti al fine di verificare che i dati registrati nell'APR o nell'AIRE locali corrispondano alle informazioni registrate sugli Atti dello stato civile. Nel caso in cui la correzione dei dati anagrafici in possesso dell'Agenzia delle Entrate determini la necessità di mutare il codice fiscale attribuito al cittadino, si suggerisce che l'ufficiale d'anagrafe, per sanare la circostanza rilevata, convochi il cittadino indicandogli le seguenti possibilità:

• applicazione dell['articolo 36 - Indicazioni sul nome](http://www.normattiva.it/uri-res/N2Ls?urn:nir:stato:decreto.legge:2000-10-03;396~art36) del DPR 396 del 3 novembre 2000 "Regolamento per la revisione e la semplificazione dell'ordinamento dello stato civile";

- applicazione dell['articolo 89 Modificazioni del nome o del cognome](http://www.normattiva.it/uri-res/N2Ls?urn:nir:stato:decreto.legge:2000-10-03;396~art89) del DPR 396 del 3 novembre 2000 "Regolamento per la revisione e la semplificazione dell'ordinamento dello stato civile";
- invito al cittadino a rivolgersi all'Agenzia delle Entrate per una nuova assegnazione di codice fiscale.

### <span id="page-16-0"></span>**AZIONE 000\_003 – AGGIORNAMENTO DATI ANAGRAFICI**

L'ufficiale d'anagrafe da seguito agli aggiornamenti dei dati anagrafici sull'APR locale, anche in considerazione delle volontà espresse dal cittadino.

## <span id="page-16-1"></span>**Procedura 001 - Errore nel CF**

Warning: Il documento è da ritenersi in versione beta.

In quanto segue si riporta la procedura suggerita ai Comuni per la gestione delle anomalie:

- EA001 Codice fiscale di lunghezza errata
- EA029 Codice fiscale calcolato dai dati anagrafici del comune non presente in AT
- EA038 Soggetto con data di nascita non coincidente con quella presente nel CF
- EA042 Soggetto con sesso non coincidente con quello presente nel CF
- EA048 Codice fiscale formalmente errato
- EAA30 Soggetto presente in AT con dati anagrafici diversi
- EAA31 Soggetto presente in AT con dati anagrafici diversi

Important: In fase di subentro ANPR segnala i cittadini AIRE che non sono mai entrati in Italia (nel caso di figli di italiani, ma nati all'estero) perché sconosciuto all'Agenzia delle Entrate, ma in questo caso l'anomalia NON può essere sanata perché l'attribuzione del CF deve essere preceduta una procedura di allineamento con gli schedari consolati, prevista dalla legge. Le modifiche vanno fatte solo per i cittadini APR.

### <span id="page-16-2"></span>**Precondizione**

Per dare seguito alla presente procedura è necessario che l'ufficiale d'anagrafe disponga:

- accesso al sistema gestionale del Comune con diritti di lettura e aggiornamento delle schede soggetto;
- accesso al sistema *SIATEL v2.0 PuntoFisco* reso disponibile dall'Agenzia delle Entrate.

### <span id="page-16-3"></span>**Diagramma della procedura**

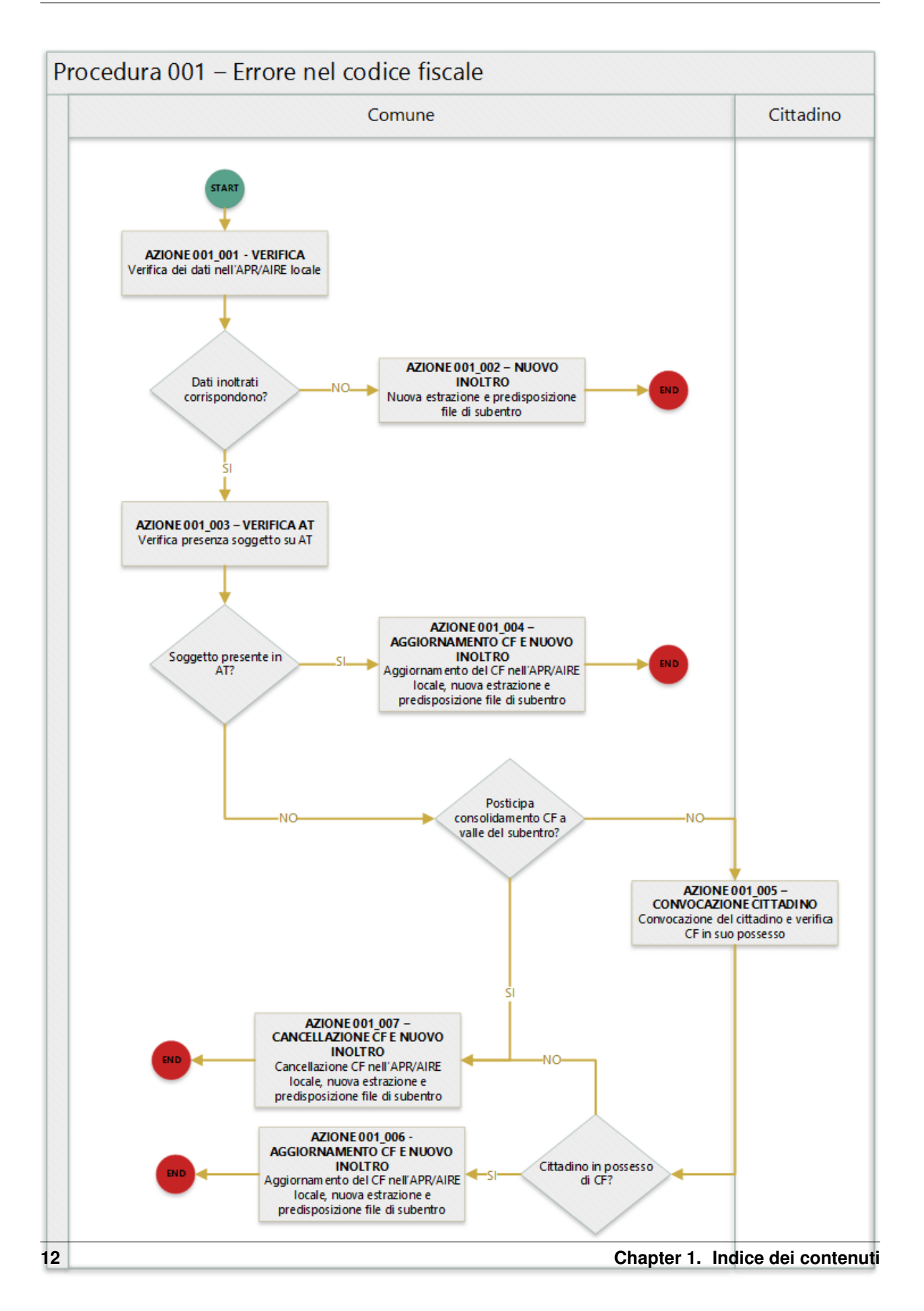

<span id="page-18-0"></span>In quanto segue si riporta una descrizione delle azioni previsti per la presente procedura.

### <span id="page-18-1"></span>**AZIONE 001\_001 - VERIFICA**

L'ufficiale d'anagrafe verifica i dati anagrafici associati al soggetto interessato dall'errore sul sistema gestionale del Comune con l'obiettivo di constatare che i dati inoltrati al sistema ANPR coincidono con quelli registrati. Si evidenzia che l'ufficiale di anagrafe provvede anche al riscontro che i dati registrati nell'APR locale corrispondano con i dati registrati allo stato civile

#### <span id="page-18-2"></span>**AZIONE 001\_002 - NUOVO INOLTRO**

Poichè i dati inoltrati al sistema ANPR non coincidono con quelli presenti nel sistema gestionale del Comune (probabilemente per problemi nella procedura di estrazione e predisposizione dei file di subentro utilizzata) è necessario provvedere nuovamente all'estrazione dei dati e alla predisposizione dei file di subentro al fine di provvedere ad eseguire l'inoltro al sistema ANPR.

#### <span id="page-18-3"></span>**AZIONE 001\_003 - VERIFICA AT**

L'ufficiale di anagrafe, tramite il sistema *SIATEL v2.0 - PuntoFisco* reso disponibile dall'Agenzia delle entrate, ricerca il soggetto nell'Anagrafe Tributaria e verifica il CF ad esso assegnato. Nel dettaglio attraverso le informazioni anagrafiche in suo possesso nome, cognome, sesso, luogo e data di nascita verifica se sull'Anagrafe Tributaria risulta soggetto ed in caso positivo prende nota del codice fiscale attribuito ad esso.

L'azione di verifica del soggetto in Anagrafe Tributaria risulta di estrema criticità in caso di disallineamento tra i dati presenti in essa e quelle presenti nell'APR locale, si suggerisce la consultazione della *[procededura 000 - Verifica AT](#page-13-0)*.

#### <span id="page-18-4"></span>**AZIONE 001\_004 - AGGIORNAMENTO CF E NUOVO INOLTRO**

L'ufficiale di anagrafe, qualora riscontri che i dati dell'Agenzia delle Entrate sono corretti, li aggiorna sul proprio sistema gestionale del Comune per dare seguito ad una nuova estrazione dei dati e alla predisposizione dei file di subentro al fine di provvedere ad eseguire nuovamente l'inoltro al sistema ANPR. Qualora, al contrario, siano esatti i dati del comune, l'ufficiale di anagrafe non effettua alcun aggiornamento rinviando l'allineamento con l'Agenzia delle Entrate a valle del subentro.

### <span id="page-18-5"></span>**AZIONE 001\_005 - CONVOCAZIONE CITTADINO**

L'ufficiale di anagrafe convoca il cittadino per verificare se lo stesso è in grado di attestare il *codice fiscale* ad esso attribuito dall'Agenzia delle entrate, ad esempio verificando la tessera sanitaria in suo possesso.

### <span id="page-18-6"></span>**AZIONE 001\_006 - AGGIORNAMENTO CF E NUOVO INOLTRO**

L'ufficiale di anagrafe aggiorna il CF con le informazioni confutate in presenza del cittadino sul sistema gestionale del Comune per dare seguito ad una nuova estrazione dei dati e alla predisposizione dei file di subentro al fine di provvedere ad eseguire nuovamente l'inoltro al sistema ANPR.

#### <span id="page-19-0"></span>**AZIONE 001\_007 - CANCELLAZIONE CF E NUOVO INOLTRO**

L'ufficiale di anagrafe, non avendo la possibilità di riscontrare il *codice fiscale* provvede alla cancellazione dei dati relativi ai CF non corrispondenti sul sistema gestionale del Comune per dare seguito ad una nuova estrazione dei dati e alla predisposizione dei file di subentro al fine di provvedere ad eseguire nuovamente l'inoltro al sistema ANPR, rinviando l'allineamento con l'Agenzia delle Entrate a valle del subentro.

## <span id="page-19-1"></span>**Riferimenti di interesse**

Nello specifico della presente procedure risultano di interesse:

• [regole di codifica](http://www.agenziaentrate.gov.it/wps/content/Nsilib/Nsi/Home/CosaDeviFare/Richiedere/Codice+fiscale+e+tessera+sanitaria/Richiesta+TS_CF/SchedaI/Informazioni+codificazione+pf/) codice fiscale.

## <span id="page-19-2"></span>**Procedura 002 - Soggetto presente in AT con CF non corrispondente**

Warning: Il documento è da ritenersi in versione beta.

In quanto segue si riporta la procedura suggerita ai Comuni per la gestione delle anomalie:

- EA002 Soggetto presente in AT con dati anagrafici uguali a quelli del comune ma CF del comune assente
- EA003 Soggetto presente in AT con dati anagrafici uguali a quelli del comune ma CF diverso
- EAA40 Soggetto presente in AT con altri codici fiscali piu' recenti
- EAA41 Soggetto presente in AT con altri codici fiscali piu' recenti
- EAA50 Codice fiscale base di omocodice
- EAA51 Codice fiscale base di omocodice

### <span id="page-19-3"></span>**Precondizione**

Per dare seguito alla presente procedura è necessario che l'ufficiale d'anagrafe disponga:

- accesso al sistema gestionale del Comune (APR o AIRE locale) con diritti di lettura e aggiornamento delle schede soggetto;
- accesso al sistema *SIATEL v2.0 PuntoFisco* reso disponibile dall'Agenzia delle Entrate.

## <span id="page-19-4"></span>**Diagramma della procedura**

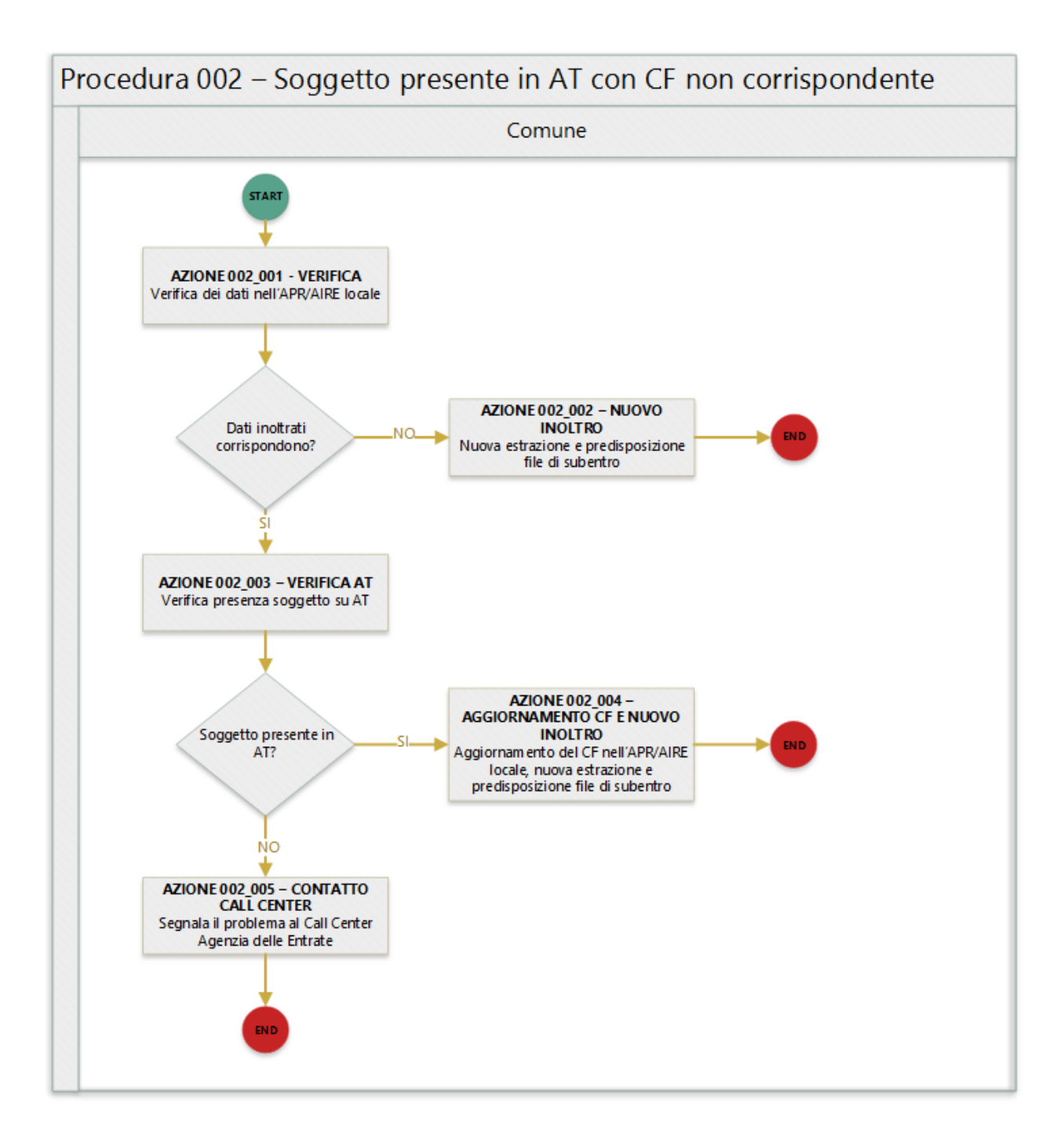

<span id="page-20-0"></span>In quanto segue si riporta una descrizione delle azioni previsti per la presente procedura.

## <span id="page-20-1"></span>**AZIONE 002\_001 - VERIFICA**

L'ufficiale d'anagrafe verifica i dati anagrafici associati al soggetto interessato dall'errore sul sistema gestionale del Comune (APR o AIRE locale) con l'obiettivo di constatare che i dati inoltrati al sistema ANPR coincidono con quelli registrati. Si evidenzia che l'ufficiale di anagrafe provvede anche al riscontro che i dati registrati nell'APR o AIRE locali corrispondano con i dati registrati allo stato civile

#### <span id="page-21-0"></span>**AZIONE 002\_002 - NUOVO INOLTRO**

Poichè i dati inoltrati al sistema ANPR non coincidono con quelli presenti nel sistema gestionale del Comune (probabilemente per problemi nella procedura di estrazione e predisposizione dei file di subentro utilizzata) è necessario provvedere nuovamente all'estrazione dei dati e alla predisposizione dei file di subentro al fine di provvedere ad eseguire l'inoltro al sistema ANPR.

#### <span id="page-21-1"></span>**AZIONE 002\_003 - VERIFICA AT**

L'ufficiale di anagrafe, tramite il sistema *SIATEL v2.0 - PuntoFisco* reso disponibile dall'Agenzia delle entrate, ricerca il soggetto nell'Anagrafe Tributaria e verifica il CF ad esso assegnato. Nel dettaglio attraverso le informazioni anagrafiche in suo possesso nome, cognome, sesso, luogo e data di nascita verifica se sull'Anagrafe Tributaria risulta soggetto ed in caso positivo prende nota del codice fiscale attribuito ad esso.

L'azione di verifica del soggetto in Anagrafe Tributaria risulta di estrema criticità in caso di disallineamento tra i dati presenti in essa e quelle presenti nell'APR locale, si suggerisce la consultazione della *[procededura 000 - Verifica AT](#page-13-0)*.

#### <span id="page-21-2"></span>**AZIONE 002\_004 - AGGIORNAMENTO CF E NUOVO INOLTRO**

L'ufficiale di anagrafe, a valle del positivo riscontro con l'Anagrafe Tributaria, provvede ad aggiornare il *codice fiscale* sul sistema gestionale del Comune per dare seguito ad una nuova estrazione dei dati e alla predisposizione dei file di subentro al fine di provvedere ad eseguire nuovamente l'inoltro al sistema ANPR.

#### <span id="page-21-3"></span>**AZIONE 002\_005 - CONTATTA CALL CENTER**

Nel caso in in cui l'ufficiale di anagrafe non riesca ad effettuare il riscontro del CF del soggetto tramite il sistema *SIATEL v2.0 - PuntoFisco* reso disponibile dall'Agenzia delle entrate, contatta il Call Center dell'Agenzia delle Entrate per segnalare l'anomalia.

### <span id="page-21-4"></span>**Riferimenti di interesse**

Nello specifico della presente procedure risultano di interesse:

• [regole di codifica](http://www.agenziaentrate.gov.it/wps/content/Nsilib/Nsi/Home/CosaDeviFare/Richiedere/Codice+fiscale+e+tessera+sanitaria/Richiesta+TS_CF/SchedaI/Informazioni+codificazione+pf/) codice fiscale.

## <span id="page-21-5"></span>**Procedura 003 - Problemi con riferimento temporale**

Warning: Il documento è da ritenersi in versione beta.

In quanto segue si riporta la procedura suggerita ai Comuni per la gestione delle anomalie:

- EHR69 Anno dell'atto di nascita @ non valido
- EHR70 Anno dell'atto di morte @ non valido
- EHR71 Anno dell'atto di matrimonio @ non valido
- EHR73 Anno dell'atto di annullamento del matrimonio @ non valido
- ES008 Data nascita @ successiva alla data di richiesta
- ES009 Data validita' cittadinanza @ deve essere maggiore uguale della data di nascita @ e minore uguale della data corrente @
- ES010 Data matrimonio @ deve essere maggiore della data di nascita @ e minore uguale della data corrente
- ES012 Data annullamento matrimonio @ deve essere maggiore della data di nascita @ e minore uguale della data corrente
- ES013 Data formazione atto di nascita @ deve essere maggiore uguale della data di nascita @ e minore uguale della data corrente @
- ES063 La data nascita @ deve avere solo l'anno se il campo senzaGiornoMese e' impostato a 1
- ES066 La data nascita @ deve avere solo il mese e l'anno se il campo senzaGiorno e' impostato a 1
- ES078 La data di decorrenza iscrizione AIRE @ deve essere maggiore uguale 01/07/1990 e minore uguale della data corrente
- ES079 Anno espatrio @ deve essere maggiore uguale anno nascita @ e minore uguale anno corrente
- ES127 Data prima iscrizione del soggetto @ deve essere minore o uguale della data decorrenza residenza @ e della data ultimo aggiornamento @
- ES128 Data prima iscrizione del soggetto o data decorrenza residenza o data ultimo aggiornamento assente

### <span id="page-22-0"></span>**Precondizione**

Per dare seguito alla presente procedura è necessario che l'ufficiale d'anagrafe disponga dell'accesso al sistema gestionale del Comune (APR o AIRE locale) con diritti di lettura e aggiornamento delle schede soggetto/famiglia/convivenza.

## <span id="page-22-1"></span>**Diagramma della procedura**

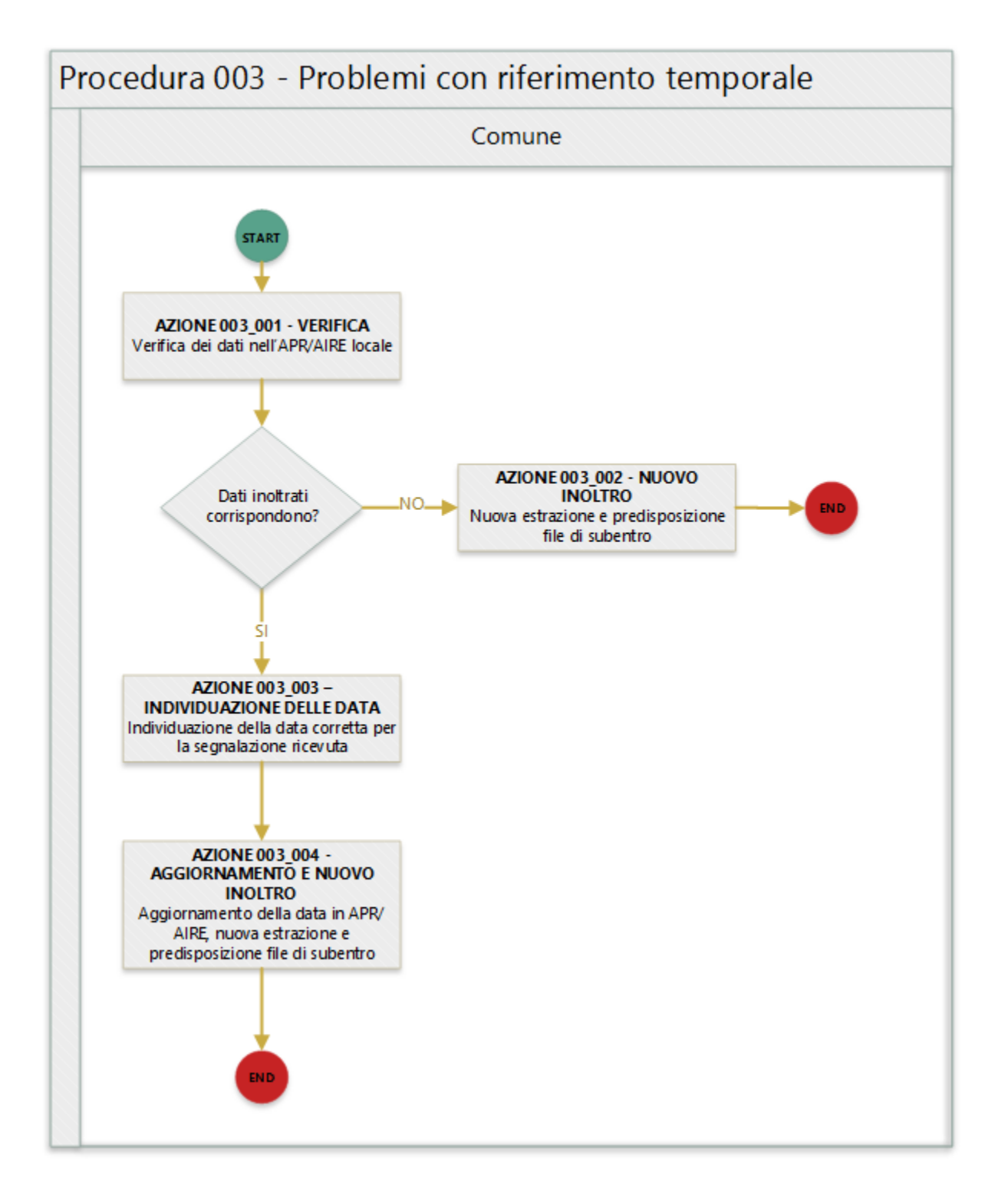

<span id="page-23-0"></span>In quanto segue si riporta una descrizione delle azioni previsti per la presente procedura.

#### <span id="page-24-0"></span>**AZIONE 003\_001 - VERIFICA**

L'ufficiale d'anagrafe verifica i dati anagrafici associati al soggetto interessato dall'errore sul sistema gestionale del Comune (APR o AIRE locale) con l'obiettivo di constatare che i dati inoltrati al sistema ANPR coincidono con quelli registrati.

#### <span id="page-24-1"></span>**AZIONE 003\_002 – NUOVO INOLTRO**

Poichè i dati inoltrati al sistema ANPR non coincidono con quelli presenti nel sistema gestionale del Comune (probabilemente per problemi nella procedura di estrazione e predisposizione dei file di subentro utilizzata) è necessario provvedere nuovamente all'estrazione dei dati e alla predisposizione dei file di subentro al fine di provvedere ad eseguire l'inoltro al sistema ANPR.

#### <span id="page-24-2"></span>**AZIONE 003\_003 – VERIFICA DELLA DATA**

L'ufficiale di anagrafe determina il corretto valore per la data segnalata, se necessario anche attraverso il riscontro con gli atti di stato civile, e non da meno la coerenza della stessa con i riferimenti temporali degli altri eventi anagrafici da considerare, ad esempio nel caso dell'anomalia *EHR70 - Anno dell'atto di morte non valido* accerta che l'anno indicato sia non minore dell'anno di nascita del soggetto.

#### <span id="page-24-3"></span>**AZIONE 003\_004 - AGGIORNAMENTO E NUOVO INOLTRO**

L'ufficiale di anagrafe, sulla base della verifica effettuata, provvede ad aggironare la *schede soggetto* e/o *schede famiglia* sul sistema gestionale del Comune per dare seguito ad una nuova estrazione dei dati e alla predisposizione dei file di subentro al fine di provvedere ad eseguire l'inoltro al sistema ANPR.

## <span id="page-24-4"></span>**Procedura 004 - Dati obbligatori popolati non correttamente**

Warning: Il documento è da ritenersi in versione beta.

In quanto segue si riporta la procedura suggerita ai Comuni per la gestione delle anomalie:

- EHR41 I campi comune rilascio carta di identita' @ e codice consolato rilascio @ devono essere valorizzati in alternativa
- EN306 Presenza del coniuge e assenza del matrimonio
- ES027 La descrizione della localita' e' obbligatoria per la residenza estera
- ES028 Per la residenza estera deve essere presente almeno uno tra i seguenti campi: indirizzo, presso, conteaprovincia, CAP
- ES048 Occorre impostare in alternativa il comune o la localita' estera del matrimonio
- ES049 Indicare almeno il cognome o il nome del soggetto
- ES050 Occorre impostare in alternativa codice comune ISTAT o stato estero di nascita
- ES057 Specificare in alternativa che il soggetto e' senza cognome o senza nome
- ES061 Il cognome deve essere assente se il campo SenzaCognome e' impostato
- ES062 Il nome deve essere assente se il campo SenzaNome e' impostato
- ES067 Occorre impostare in alternativa il comune o la localita' estera di decesso del coniuge
- ES092 Soggetto senza scheda famiglia/convivenza associata
- EN383 Presenza dei dati della parte unita civilmente (o convivente) e assenza dei dati relativi alla unione civile (o convivenza di fatto)

## <span id="page-25-0"></span>**Precondizione**

Per dare seguito alla presente procedura è necessario che l'ufficiale d'anagrafe disponga dell'accesso al sistema gestionale del Comune (APR o AIRE locale) con diritti di lettura e aggiornamento delle schede soggetto/famiglia/convivenza.

## <span id="page-25-1"></span>**Diagramma della procedura**

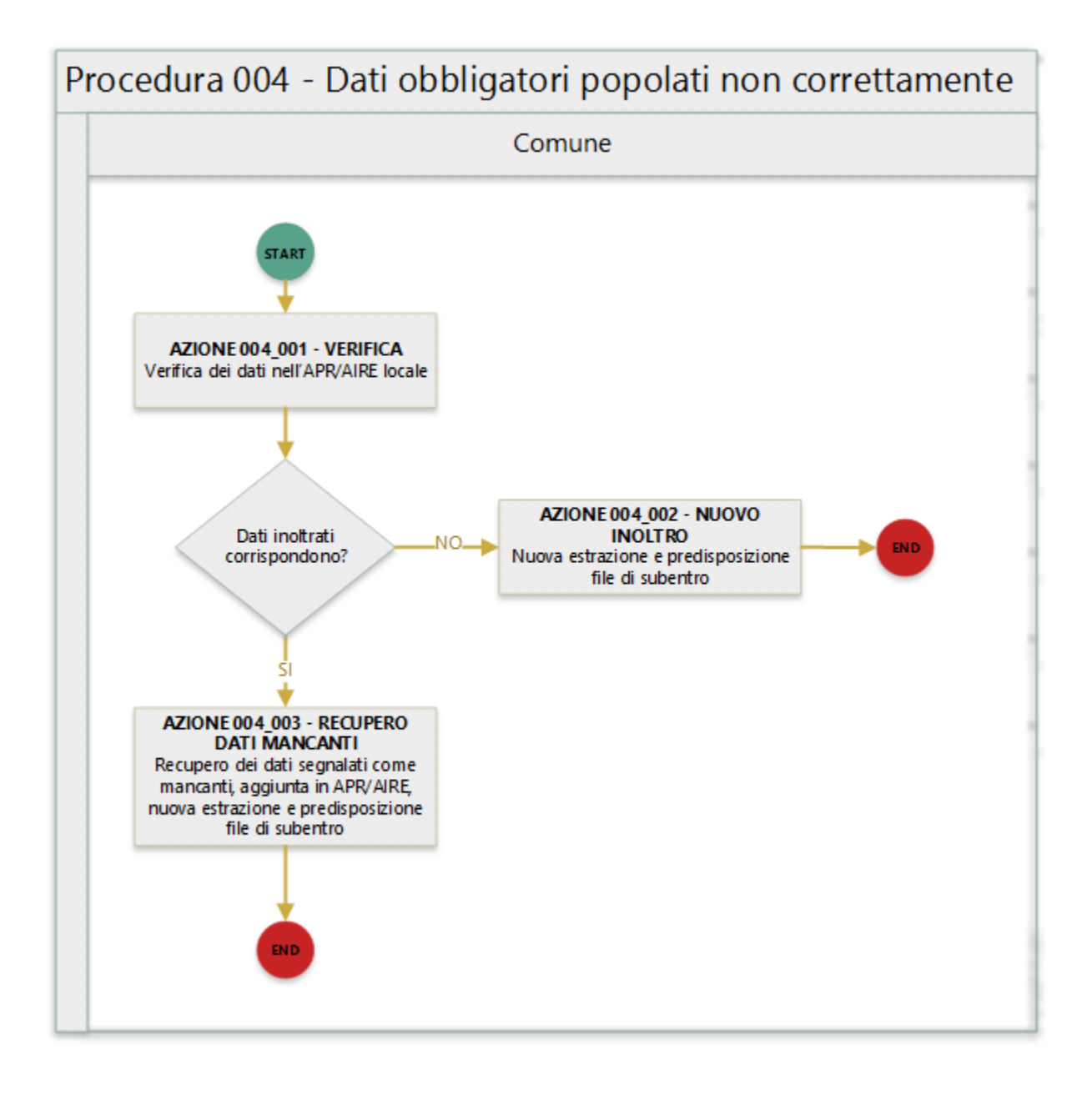

<span id="page-26-0"></span>In quanto segue si riporta una descrizione delle azioni previsti per la presente procedura.

## <span id="page-26-1"></span>**AZIONE 004\_001 - VERIFICA**

L'ufficiale d'anagrafe verifica i dati anagrafici associati al soggetto interessato dall'errore sul sistema gestionale del Comune (APR o AIRE locale) con l'obiettivo di constatare che i dati inoltrati al sistema ANPR coincidono con quelli registrati.

#### <span id="page-27-0"></span>**AZIONE 004\_002 – NUOVO INOLTRO**

Poichè i dati inoltrati al sistema ANPR non coincidono con quelli presenti nel sistema gestionale del Comune (probabilemente per problemi nella procedura di estrazione e predisposizione dei file di subentro utilizzata) è necessario provvedere nuovamente all'estrazione dei dati e alla predisposizione dei file di subentro al fine di provvedere ad eseguire l'inoltro al sistema ANPR.

#### <span id="page-27-1"></span>**AZIONE 004\_003 – RECUPERO DATI MANCANTI**

Ove possibile, l'ufficiale di anagrafe provvede a recuperare i dati mancanti e/o a eliminare i dati che risultano erroneamente popolati, se necessario anche attraverso il riscontro con gli atti di stato civile, al fine di assicurare la completezza delle informazioni per la scheda soggetto interessato dall'anomalia, in particolare per quelle anomalie che si consiglia di rimuovere prima del subentro. Successivamente provvede ad aggiungere i dati sull'APR o AIRE locale per dare seguito ad una nuova estrazione dei dati e alla predisposizione dei file di subentro al fine di provvedere ad eseguire l'inoltro al sistema ANPR.

## <span id="page-27-2"></span>**Procedura 005 - Duplicazione scheda anagrafica**

Warning: Il documento è da ritenersi in versione beta.

In quanto segue si riporta la procedura suggerita ai Comuni per la gestione delle anomalie:

- EA030 CF di un soggetto residente in piu' comuni
- EA031 CF di un soggetto residente sia in Italia che all'estero (AIRE)
- EA036 Soggetto registrato piu' volte sia con il CF base che con quello che risolve l'omocodia
- EA040 Soggetto registrato piu' volte sia con il CF collegato che con l'ultimo
- EF003 Sono presenti piu' schede famiglia/convivenza con lo stesso identificativo attribuito dal comune

## <span id="page-27-3"></span>**Precondizione**

Per dare seguito alla presente procedura è necessario che l'ufficiale d'anagrafe disponga:

• accesso al sistema gestionale del Comune (APR o AIRE locale) con diritti di lettura e aggiornamento delle schede soggetto.

## <span id="page-27-4"></span>**Diagramma della procedura**

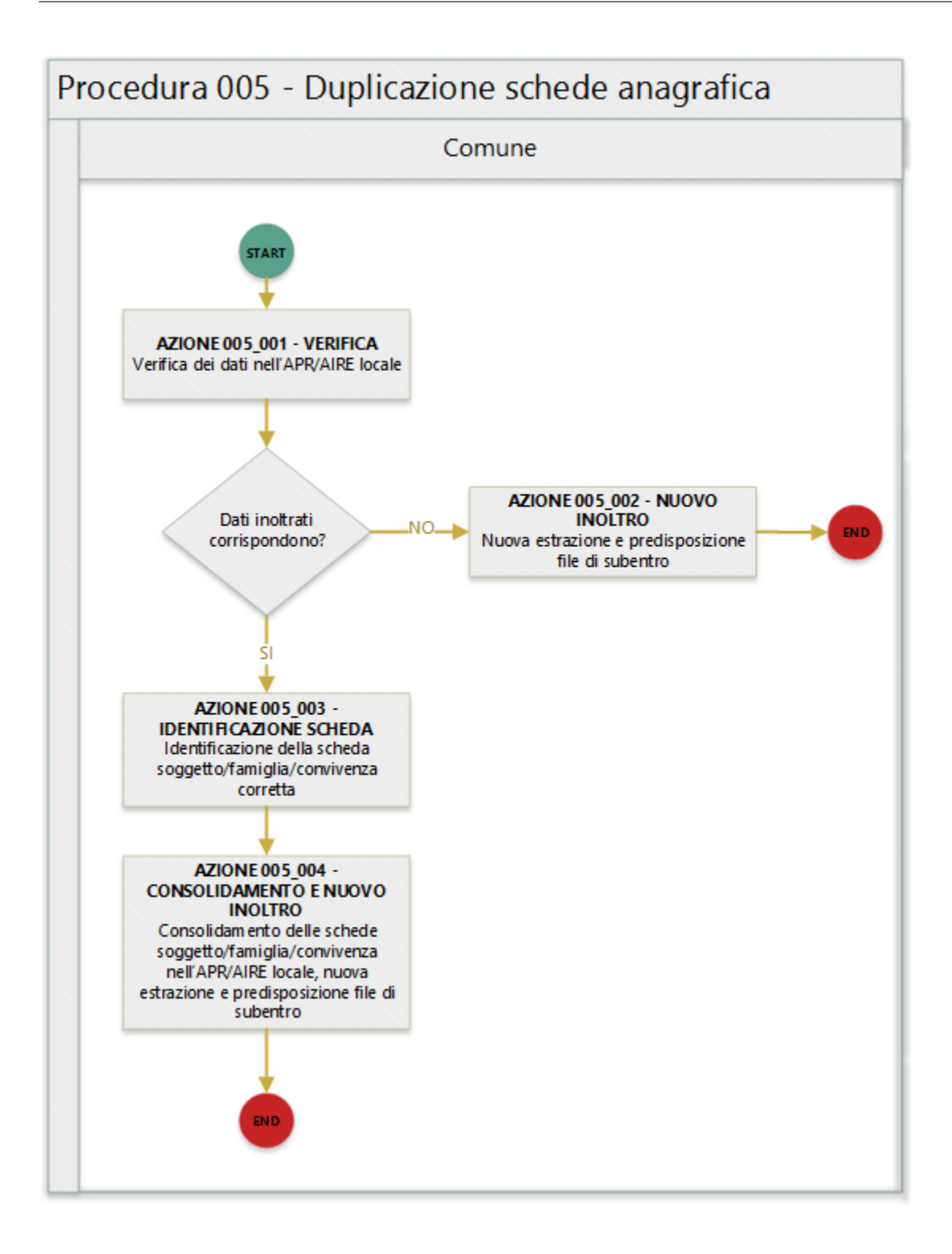

<span id="page-28-0"></span>In quanto segue si riporta una descrizione delle azioni previsti per la presente procedura.

#### <span id="page-29-0"></span>**AZIONE 005\_001 - VERIFICA**

L'ufficiale d'anagrafe verifica i dati anagrafici associati al soggetto interessato dall'errore sul sistema gestionale del Comune (APR o AIRE locale) con l'obiettivo di constatare che i dati inoltrati al sistema ANPR coincidono con quelli registrati.

#### <span id="page-29-1"></span>**AZIONE 005\_002 – NUOVO INOLTRO**

Poichè i dati inoltrati al sistema ANPR non coincidono con quelli presenti nel sistema gestionale del Comune (probabilemente per problemi nella procedura di estrazione e predisposizione dei file di subentro utilizzata) è necessario provvedere nuovamente all'estrazione dei dati e alla predisposizione dei file di subentro al fine di provvedere ad eseguire l'inoltro al sistema ANPR.

#### <span id="page-29-2"></span>**AZIONE 005\_003 – IDENTIFICAZIONE SOGGETTO**

L'ufficiale di anagrafe, o se necessario perchè coinvolti più comuni gli ufficiali di anagrafe (come per l'EA030), realizzano le necessarie verifiche al fine di individuare quale sia la scheda soggetto e/o dati da considerare corretti.

#### <span id="page-29-3"></span>**AZIONE 005\_004 - CONSOLIDAMENTO E NUOVO INOLTRO**

L'ufficiale di anagrafe, sulla base delle verifica effettuata, provvede a consolidare le *schede soggetto* sul sistema gestionale del Comune per dare seguito ad una nuova estrazione dei dati e alla predisposizione dei file di subentro al fine di provvedere ad eseguire l'inoltro al sistema ANPR.

## <span id="page-29-4"></span>**Procedura 006 - Codice inesistente su tabella di riferimento**

Warning: Il documento è da ritenersi in versione beta.

In quanto segue si riporta la procedura suggerita ai Comuni per la gestione delle anomalie:

- EC001 Codice stato civile @ inesistente sulla tabella di riferimento [Tabella 1 Stato civile](https://anpr.readthedocs.io/en/latest/tab/tab_stato_civile.html)
- EC002 Codice relazione di parentela @ inesistente sulla tabella di riferimento [Tabella 5 Relazione di parentela](https://anpr.readthedocs.io/en/latest/tab/tab_relazione_di_parentela___famiglia.html)
- EC003 Codice legame scheda convivenza @ inesistente sulla tabella di riferimento [Tabella 6 Legame con](https://anpr.readthedocs.io/en/latest/tab/tab_legame____convivenza.html)[vivenza](https://anpr.readthedocs.io/en/latest/tab/tab_legame____convivenza.html)
- EC004 Codice motivo costituzione della famiglia @ inesistente sulla tabella di riferimento [Tabella 26 Motivo](https://anpr.readthedocs.io/en/latest/tab/tab_motivo_costituzione_della_famiglia.html) [costituzione della famiglia](https://anpr.readthedocs.io/en/latest/tab/tab_motivo_costituzione_della_famiglia.html)
- EC005 Codice legame convivenza @ inesistente sulla tabella di riferimento [Tabella 27 Specie della convivenza](https://anpr.readthedocs.io/en/latest/tab/tab_specie_della_convivenza.html)
- EC006 Codice motivo iscrizione ANPR @ inesistente sulla tabella di riferimento [Tabella 7 Motivi di iscrizione](https://anpr.readthedocs.io/en/latest/tab/tab_motivi_di_iscrizione_in_anagrafe.html) [in Anagrafe](https://anpr.readthedocs.io/en/latest/tab/tab_motivi_di_iscrizione_in_anagrafe.html)
- EC007 Comune/provincia di nascita @ (@) inesistente o non valido alla data di nascita [Tabella 3 Comuni](https://anpr.readthedocs.io/en/latest/tab/tab_tabella_03___comuni.html)
- EC030 Stato estero di nascita @ inesistente sulla tabella di riferimento [Tabella 2 Stati Esteri](https://anpr.readthedocs.io/en/latest/tab/tab_stati_esteri.html)
- EC032 Codice consolato di residenza @ inesistente sulla tabella di riferimento Tabella 24 Elenco Consolati
- EC036 Stato estero cittadinanza @ inesistente sulla tabella di riferimento [Tabella 2 Stati Esteri](https://anpr.readthedocs.io/en/latest/tab/tab_stati_esteri.html)
- EC042 Comune/provincia di matrimonio @ inesistente [Tabella 3 Comuni](https://anpr.readthedocs.io/en/latest/tab/tab_tabella_03___comuni.html)
- EC053 Stato estero di residenza @ inesistente sulla tabella di riferimento [Tabella 2 Stati Esteri](https://anpr.readthedocs.io/en/latest/tab/tab_stati_esteri.html)
- EC060 Campo codice motivo iscrizione AIRE @ inesistente sulla tabella di riferimento [Tabella 19 Motivi](https://anpr.readthedocs.io/en/latest/tab/tab_motivi_iscrizione_aire.html) [iscrizione AIRE](https://anpr.readthedocs.io/en/latest/tab/tab_motivi_iscrizione_aire.html)
- EC061 Campo codice Iniziativa movimenti anagrafici AIRE @ inesistente sulla tabella di riferimento [Tabella](https://anpr.readthedocs.io/en/latest/tab/tab_iniziativa_iscrizione_aire.html) [20 Iniziativa iscrizione AIRE](https://anpr.readthedocs.io/en/latest/tab/tab_iniziativa_iscrizione_aire.html)
- EC062 Campo codice Individuazione Comune Iscrizione AIRE @ inesistente sulla tabella di riferimento [Tabella 21 Individuazione del comune iscrizione AIRE](https://anpr.readthedocs.io/en/latest/tab/tab_individuazione_del_comune_di_iscrizione_aire.html)
- EC063 Campo codice tipo soggiorno @ inesistente sulla tabella di riferimento [Tabella 8 Tipo Soggiorno](https://anpr.readthedocs.io/en/latest/tab/tab_tipo_soggiorno.html)
- EC064 Campo codice posizione nella professione @ inesistente sulla tabella di riferimento [Tabella 9 Posizione](https://anpr.readthedocs.io/en/latest/tab/tab_posizione_nella_professione.html) [nella Professione](https://anpr.readthedocs.io/en/latest/tab/tab_posizione_nella_professione.html)
- EC065 Campo codice condizione non professionale @ inesistente sulla tabella di riferimento [Tabella 10 Con](https://anpr.readthedocs.io/en/latest/tab/tab_condizione_non_professionale.html)[dizione non professionale](https://anpr.readthedocs.io/en/latest/tab/tab_condizione_non_professionale.html)
- EC066 Campo codice titolo di studio @ inesistente sulla tabella di riferimento [Tabella 11 Titolo di studio](https://anpr.readthedocs.io/en/latest/tab/tab_titolo_di_studio.html)
- EC069 Codice lingua @ inesistente sulla tabella di riferimento [Tabella 14 Lingue](https://anpr.readthedocs.io/en/latest/tab/tab_lingue.html)
- EC075 Comune/provincia di registrazione atto di nascita @ inesistente o non valido alla data di registrazione [Tabella 3 Comuni](https://anpr.readthedocs.io/en/latest/tab/tab_tabella_03___comuni.html)
- EC078 Comune/provincia di rilascio carta identita' @ inesistente o non valido alla data rilascio [Tabella 3](https://anpr.readthedocs.io/en/latest/tab/tab_tabella_03___comuni.html) [Comuni](https://anpr.readthedocs.io/en/latest/tab/tab_tabella_03___comuni.html)
- EC081 Comune/provincia di registrazione atto di matrimonio @ inesistente
- EC087 Comune/provincia di rilascio permesso di soggiorno @ inesistente o non valido alla data di rilascio [Tabella 3 Comuni](https://anpr.readthedocs.io/en/latest/tab/tab_tabella_03___comuni.html)
- EC096 Comune/provincia di registrazione atto di cessazione/annullamento matrimonio @ inesistente [Tabella](https://anpr.readthedocs.io/en/latest/tab/tab_tabella_03___comuni.html) [3 Comuni](https://anpr.readthedocs.io/en/latest/tab/tab_tabella_03___comuni.html)
- EC164 Codice stato istruttoria per accertamento espatrio non previsto. Indicare 1, 2 o 3
- EC165 Codice tipo fine matrimonio non presente sulla tabella di riferimento [Tabella 43 Cessazione unione](https://anpr.readthedocs.io/en/latest/tab/tab_cessazione_unione_civile___convivenze.html) [civile – convivenze](https://anpr.readthedocs.io/en/latest/tab/tab_cessazione_unione_civile___convivenze.html)
- EC166 Comune/provincia di registrazione atto di nascita @ inesistente [Tabella 3 Comuni](https://anpr.readthedocs.io/en/latest/tab/tab_tabella_03___comuni.html)
- EC177 Codice tipo fine legame inesistente sulla tabella di riferimento [Tabella 43 Cessazione unione civile –](https://anpr.readthedocs.io/en/latest/tab/tab_cessazione_unione_civile___convivenze.html) [convivenze](https://anpr.readthedocs.io/en/latest/tab/tab_cessazione_unione_civile___convivenze.html)
- EN064 Grado di parentela @ @ non piu' valido
- EN242 Codice tipo tribunale non valido [Tabella 32 Tipo tribunale](https://anpr.readthedocs.io/en/latest/tab/tab_tipo_tribunale.html)
- EN347 Codice istat utilizzato corrisponde a un codice di variazione

## <span id="page-30-0"></span>**Precondizione**

Per dare seguito alla presente procedura è necessario che l'ufficiale d'anagrafe disponga della codifica/valori ammessi nell'APR/AIRE locale con i codice previsti nelle tabelle di riferimento adottate da ANPR.

Important: Si evidenzia che di norma il verificarsi di uno degli errori trattati dalla presente procedura riguardano la mappatura delle tabelle "interne" utilizzate dal software anagrafico in uso, tale circostanza evidenzia che l'ufficiale d'anagrafe ha la necessità di lavorare in stretta sinergia con il proprio fornitore per dare seguito alle necessarie attività di correzione delle anomalie.

## <span id="page-31-0"></span>**Diagramma della procedura**

La seguente figura sintetizza la procedura per la gestione delle anomalie.

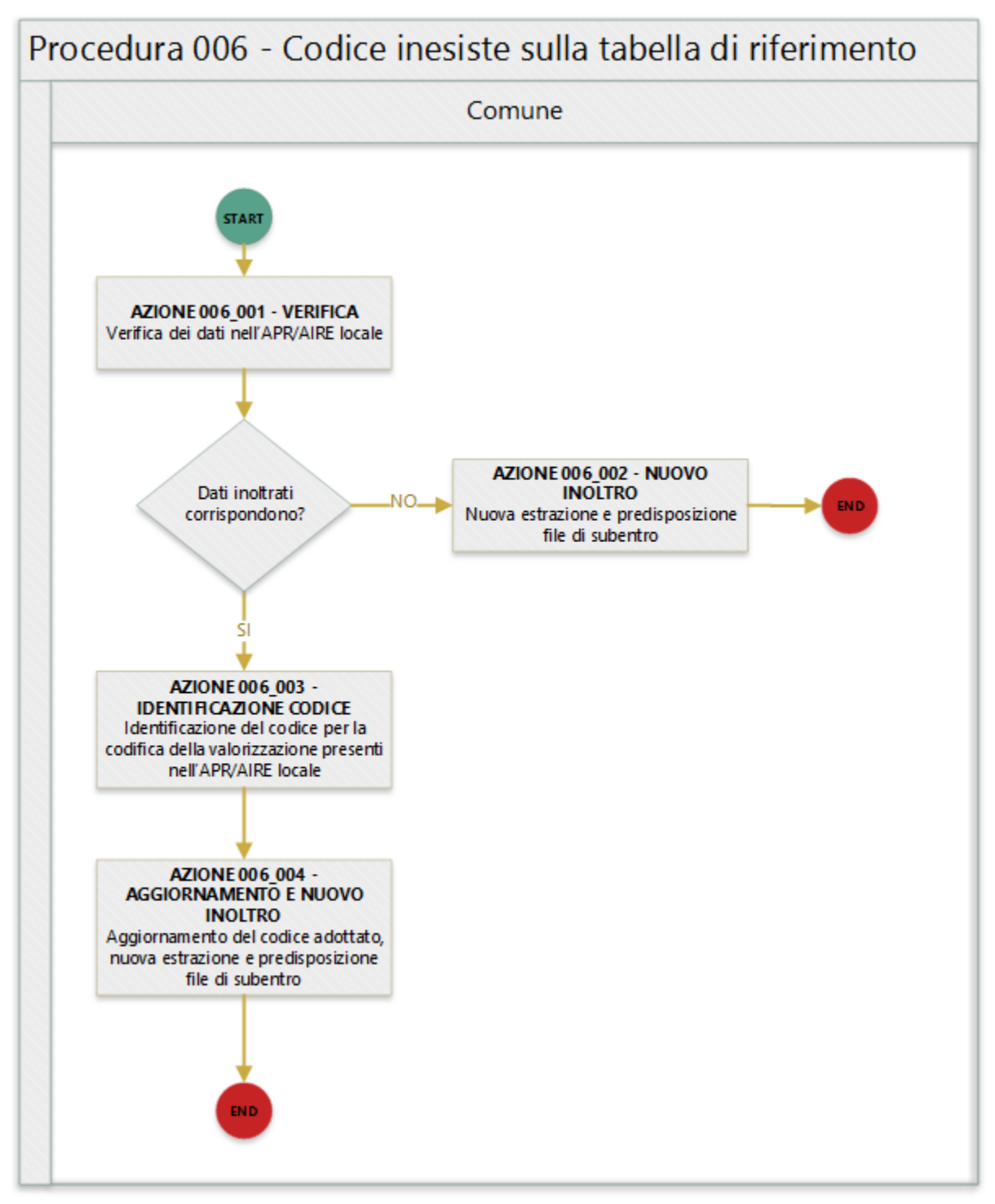

## <span id="page-31-1"></span>**Descrizione azione**

In quanto segue si riporta una descrizione delle azioni previsti per la presente procedura.

#### <span id="page-32-0"></span>**AZIONE 006\_001 - VERIFICA**

L'ufficiale d'anagrafe verifica i dati anagrafici associati al soggetto interessato dall'errore sul sistema gestionale del Comune (APR o AIRE locale) con l'obiettivo di constatare che i dati inoltrati al sistema ANPR coincidono con quelli registrati.

#### <span id="page-32-1"></span>**AZIONE 006\_002 – NUOVO INOLTRO**

Poichè i dati inoltrati al sistema ANPR non coincidono con quelli presenti nel sistema gestionale del Comune (probabilemente per problemi nella procedura di estrazione e predisposizione dei file di subentro utilizzata) è necessario provvedere nuovamente all'estrazione dei dati e alla predisposizione dei file di subentro al fine di provvedere ad eseguire l'inoltro al sistema ANPR.

#### <span id="page-32-2"></span>**AZIONE 006\_003 – IDENTIFICAZIONE CODICE**

L'ufficiale di anagrafe identifica la corretta codifica del valore presente nell'APR/AIRE con il codice previsto dalla tabella di riferimento adottata da ANPR, ad esempio nel caso per l'indicazione della relazione di parentela in una famiglia nel caso in cui nell'APR/AIRE locali è presente "Nonno / Nonna" lo stesso andrà codificato con il valore 7.

Nello specifico dell'anomalia EN347 - Codice ISTAT utilizzato corrisponde a un codice di variazione si evidenzia che in questo caso il Comune ha utilizzato un codice di denominazione che identifica la denominazione precedente del comune. Tali codici, generati da ISTAT concatenando al codice della provincia a tre cifre un progressivo nell'intervallo 500-620, sono riportati nella colonna COD\_DENOM della tabella di riferimento 03 e devono essere sostituiti con il corrispondente codice ISTAT riportato nella stessa tabella alla colonna CODISTAT della [Tabella di riferimento 03](https://anpr.readthedocs.io/en/latest/tab/tab_tabella_03___comuni.html) e devono essere sostituiti con i codici ISTAT riportati nella stessa tabella alla colonna CODISTAT.

#### <span id="page-32-3"></span>**AZIONE 006\_004 - AGGIORNAMENTO E NUOVO INOLTRO**

L'ufficiale di anagrafe, sulla base dell'identificazione effettuata, provvede ad aggironare la *schede soggetto* e/o *schede famiglia* sul sistema gestionale del Comune o ad assicurare la corretta transcodifica nella procedura di estrazione e predisposizione dei file di subentro, per dare seguito ad una nuova estrazione dei dati e alla predisposizione dei file di subentro al fine di provvedere ad eseguire l'inoltro al sistema ANPR.

### <span id="page-32-4"></span>**Riferimenti di interesse**

Nello specifico della presente procedure risultano di interesse:

- [note all'utilizzo della tabella storico Comuni](https://docs.google.com/document/d/1QS2-HVwEKXC_vxL3qSrA2eePSDc_qR9TZbhBlKwtw80/edit)
- [note all'utilizzo della tabella storico Stati Esteri](https://docs.google.com/document/d/1O8XAUMyRRq-YMcjzcuZlvQpQEl5wiq78rdHTRtBzZIs/edit)

## <span id="page-32-5"></span>**Procedura 007 - Anomalia in scheda anagrafica**

Warning: Il documento è da ritenersi in versione beta.

In quanto segue si riporta la procedura suggerita ai Comuni per la gestione delle anomalie:

- EF004 Progressivo ordine gia' assegnato ad altro soggetto della scheda famiglia/convivenza
- EF008 Intestatario della scheda famiglia/convivenza assente

• EF010 - Scheda famiglia senza alcun soggetto associato

## <span id="page-33-0"></span>**Precondizione**

Per dare seguito alla presente procedura è necessario che l'ufficiale d'anagrafe disponga dell'accesso al sistema gestionale del Comune (APR o AIRE locale) con diritti di lettura e aggiornamento delle schede soggetto/famiglia/convivenza.

Important: Si evidenzia che l'ufficiale d'anagrafe ha la necessità di lavorare in stretta sinergia con il proprio fornitore per dare seguito alle necessarie attività di correzione delle anomalie.

## <span id="page-33-1"></span>**Diagramma della procedura**

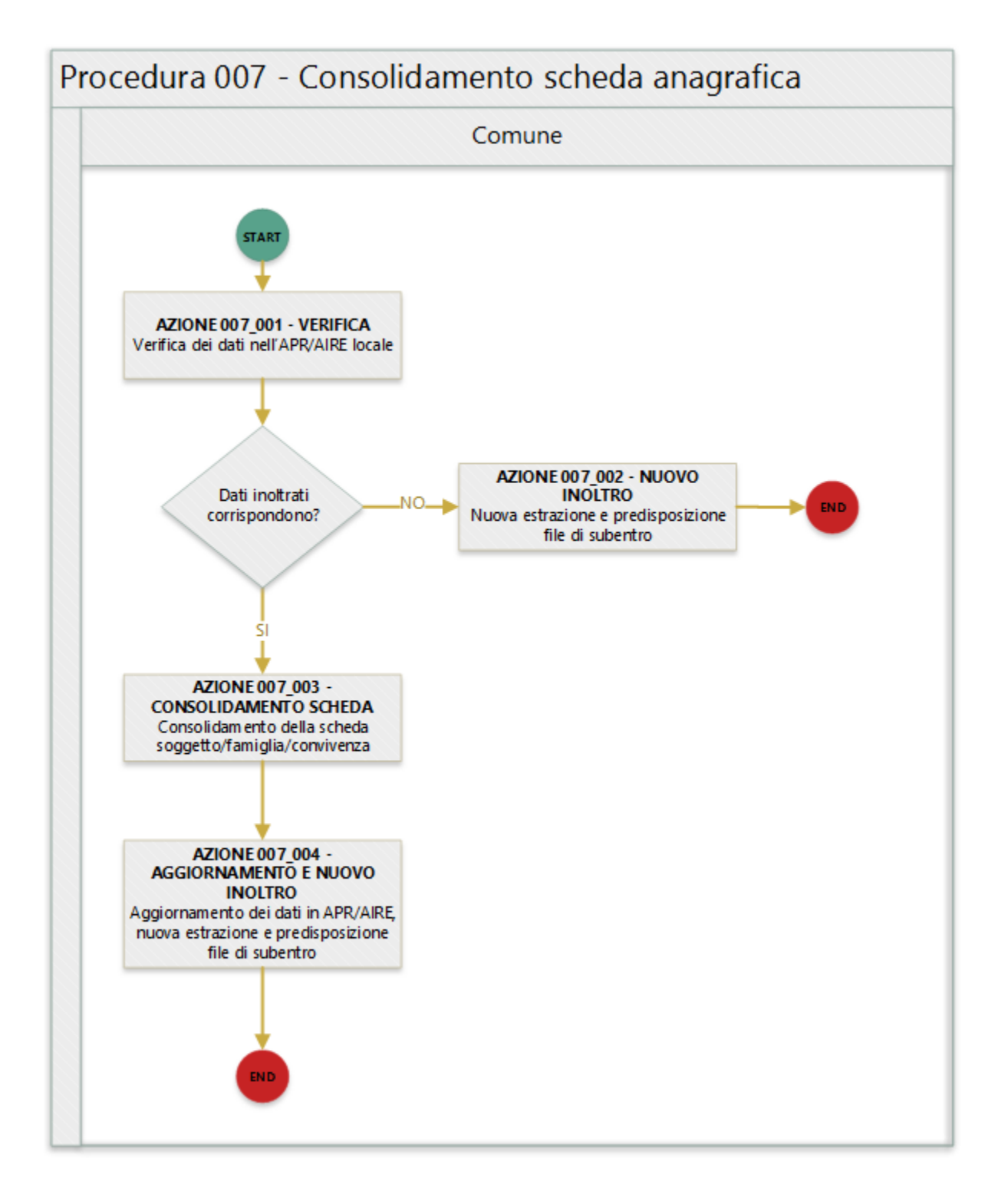

<span id="page-34-0"></span>In quanto segue si riporta una descrizione delle azioni previsti per la presente procedura.

#### <span id="page-35-0"></span>**AZIONE 007\_001 - VERIFICA**

L'ufficiale d'anagrafe verifica i dati relativi alla scheda famiglia/convivenza interessata dall'errore sul sistema gestionale del Comune (APR o AIRE locale) con l'obiettivo di constatare che i dati inoltrati al sistema ANPR coincidono con quelli registrati.

#### <span id="page-35-1"></span>**AZIONE 007\_002 – NUOVO INOLTRO**

Poichè i dati inoltrati al sistema ANPR non coincidono con quelli presenti nel sistema gestionale del Comune (probabilemente per problemi nella procedura di estrazione e predisposizione dei file di subentro utilizzata) è necessario provvedere nuovamente all'estrazione dei dati e alla predisposizione dei file di subentro al fine di provvedere ad eseguire l'inoltro al sistema ANPR.

#### <span id="page-35-2"></span>**AZIONE 007\_003 – CONSOLIDAMENTO SCHEDA**

L'ufficiale di anagrafe provvede a consolidare i dati relativi alla scheda famiglia/convivenza con errori, assicurando in particolare che: - per la scheda famiglia/convivenza esista un unico intestatario; - tutte le schede famiglia abbiano almeno un componente; - il progressivo ordine dei soggetti in una scheda famiglia/convivenza non è duplicato.

#### <span id="page-35-3"></span>**AZIONE 007\_004 - AGGIORNAMENTO E NUOVO INOLTRO**

L'ufficiale di anagrafe, sulla base del consolidamento effettuato, provvede ad aggironare la *schede famiglia* / *schede convivenza* sul sistema gestionale del Comune o ad assicurare la corretta transcodifica nella procedura di estrazione e predisposizione dei file di subentro, per dare seguito ad una nuova estrazione dei dati e alla predisposizione dei file di subentro al fine di provvedere ad eseguire l'inoltro al sistema ANPR.

## <span id="page-35-4"></span>**Procedura 008 - Errore predisposizione file di subentro**

Warning: Il documento è da ritenersi in versione beta.

Important: Si ricorda che in ambiente di test-comuni nella Web Application, sezione Strumenti di supporto, che compare in alto a destra sulla home page, è disponibile un client che consente la verifica preventiva del file xml di subentro.

In quanto segue si riporta la procedura suggerita ai Comuni per la gestione delle anomalie:

- EN001 Nome file @ formalmente non corretto
- EN002 La dimensione del file @ compresso supera il valore consentito @
- EN007 E' gia' presente un file con lo stesso nome @
- EN008 Il numero progressivo @ indicato nel nome del file supera il totale previsto @
- EN009 Il formato del file APR decompresso non e' XML
- EN010 Il formato del file AIRE decompresso non e' TXT
- EN031 I dati del gruppo "Dati Invio" devono essere obbligatoriamente impostati quando il totale invii >1
- EN033 La data di inizio @ deve essere <= della data fine @
- EN035 File piano subentro errato o incompleto
- EN036 File inviato non coerente con il Tipo file selezionato
- EN038 Il numero totale file da inviare @ indicato nel nome del file supera il totale previsto @
- EN039 Codice ISTAT del comune che invia il file @ incongruente con il codice ISTAT del comune indicato nel nome del file @
- EN063 Famiglia/convivenza del soggetto non presente nello stesso file di subentro

## <span id="page-36-0"></span>**Precondizione**

La presente procedure vede nell'ufficiale d'anagrafe il soggetto informato, in quanto la natura degli errori dalla stessa è legata alla formazione dei file di subentro nel rispetto delle modalità definite nel [Documento Invio file di subentro](https://www.anpr.interno.it/portale/documents/20182/209632/Invio+file+di+Subentro.pdf/685ba143-b35e-425c-979b-c3c8a69fab64) [ANPR.](https://www.anpr.interno.it/portale/documents/20182/209632/Invio+file+di+Subentro.pdf/685ba143-b35e-425c-979b-c3c8a69fab64)

Important: Si evidenzia che l'ufficiale d'anagrafe ha la necessità di lavorare in stretta sinergia con il proprio fornitore per dare seguito alle necessarie attività di correzione delle anomalie.

## <span id="page-36-1"></span>**Diagramma della procedura**

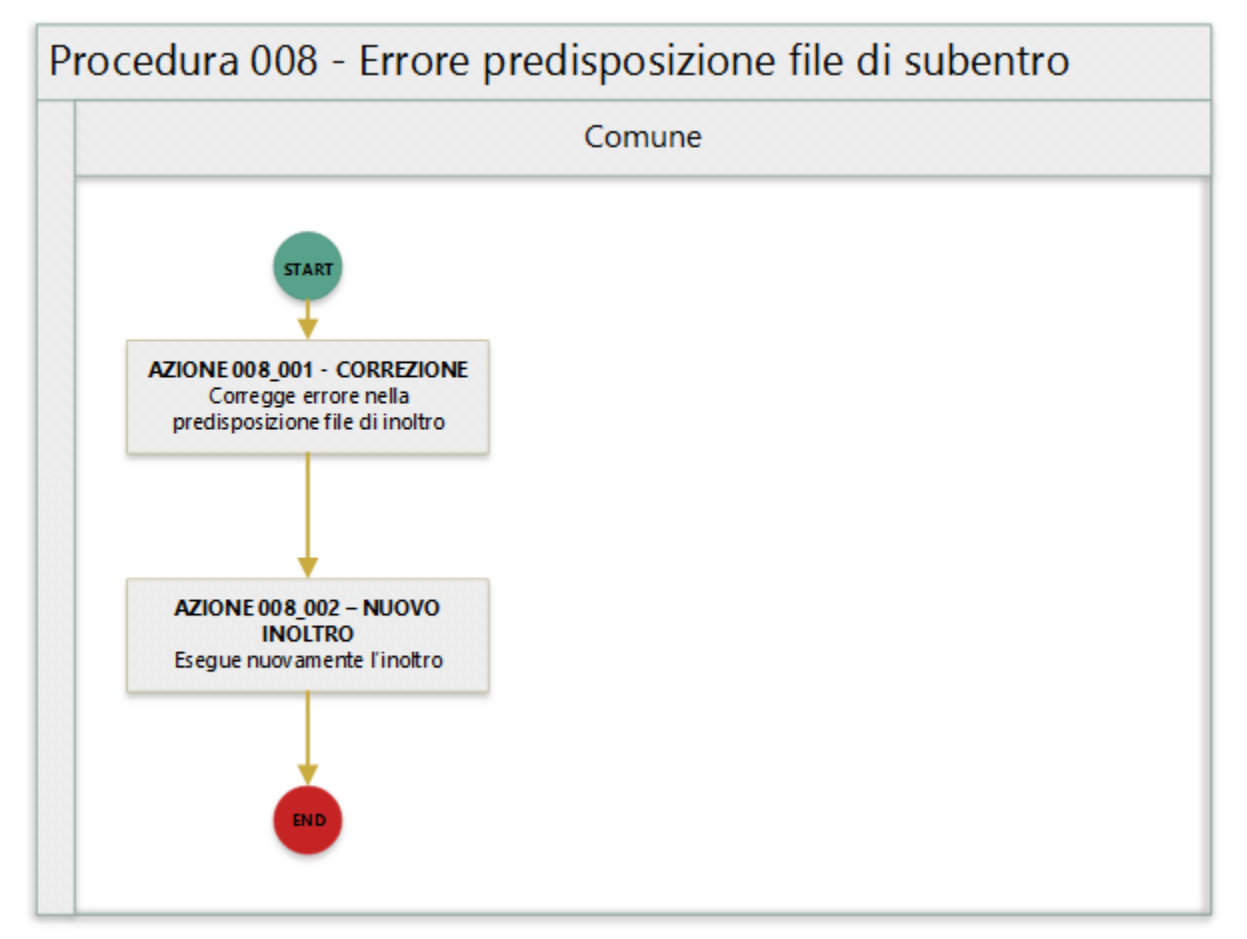

<span id="page-37-0"></span>In quanto segue si riporta una descrizione delle azioni previsti per la presente procedura.

### <span id="page-37-1"></span>**AZIONE 008\_001 - CORREZIONE**

I referenti tecnico informatici del Comune in base alla specifica anomalia segnalata provvedede a correggere la stessa, ad esempio nel caso dell'anomalia *EN009 - Il formato del file APR decompresso non e' XML* assicura che il file di presubentro sia un file xml ben formato, cioè:

- Il documento XML contiene un unico elemento root ("radice" dell'albero);
- Gli elementi devono essere sempre chiusi con tag di chiusura o, se vuoti, tramite chiusura abbreviata (/>);
- Bisogna rispettare l'ordine di nidificazione: un elemento padre non può essere chiuso prima di un elemento figli;
- XML è case sensitive: bisogna ricordarlo quando usiamo maiuscone e minuscole per nomi dei tag e attributi
- Gli attributi devono essere racchiusi tra singoli o doppi apici.

Inoltre assicura che il file rispetti lo schema xsd previsto.

Si suggerisce che l'ufficiale d'anagrafe segnala al proprio fornitore l'errore rilevato da ANPR.

Si ricorda che in ambiente di test-comuni nella sezione Strumenti di supporto, che compare in alto a destra sulla home page, è disponibile un client che consente la verifica del file xml per la migrazione dei dati dall'APR locale alla base dati ANPR.

#### <span id="page-37-2"></span>**AZIONE 008\_002 – NUOVO INOLTRO**

A valle della correzione del file di subentro è necessario provvedere nuovamente ad eseguire l'inoltro al sistema ANPR.

### <span id="page-37-3"></span>**Riferimenti di interesse**

Nello specifico della presente procedure risultano di interesse:

• [Documento Invio file di subentro ANPR](https://www.anpr.interno.it/portale/documents/20182/209632/Invio+file+di+Subentro.pdf/685ba143-b35e-425c-979b-c3c8a69fab64)

## <span id="page-37-4"></span>**Procedura 009 - Errori di quadratura**

Warning: Il documento è da ritenersi in versione beta.

In quanto segue si riporta la procedura suggerita ai Comuni per la gestione delle anomalie:

- EN011 Totale schede soggetto @ dichiarato nel file @ incongruente con quello calcolato @
- EN012 Totale schede soggetto @ dichiarato per l'intera fornitura @ incongruente con quello calcolato @
- EN017 Totale persone di sesso femminile @ dichiarato nel file @ incongruente con quello calcolato @
- EN018 Totale persone di sesso femminile @ dichiarato per l'intera fornitura @ incongruente con quello calcolato @
- EN019 Totale persone di sesso maschile @ dichiarato nel file @ incongruente con quello calcolato @
- EN020 Totale persone di sesso maschile @ dichiarato per l'intera fornitura @ incongruente con quello calcolato @
- EN021 Totale schede famiglia @ dichiarato nel file @ incongruente con quello calcolato @
- EN022 Totale schede famiglia @ dichiarato per l'intera fornitura @ incongruente con quello calcolato @
- EN023 Totale schede convivenza @ dichiarato nel file @ incongruente con quello calcolato @
- EN024 Totale schede convivenza @ dichiarato per l'intera fornitura @ incongruente con quello calcolato @

### <span id="page-38-0"></span>**Precondizione**

Per dare seguito alla presente procedura è necessario che l'ufficiale d'anagrafe disponga dell'accesso al sistema gestionale del Comune (APR o AIRE locale) con diritti di lettura e aggiornamento delle schede soggetto/famiglia/convivenza.

Important: Si evidenzia che l'ufficiale d'anagrafe ha la necessità di lavorare in stretta sinergia con il proprio fornitore per dare seguito alle necessarie attività di correzione delle anomalie.

## <span id="page-38-1"></span>**Diagramma della procedura**

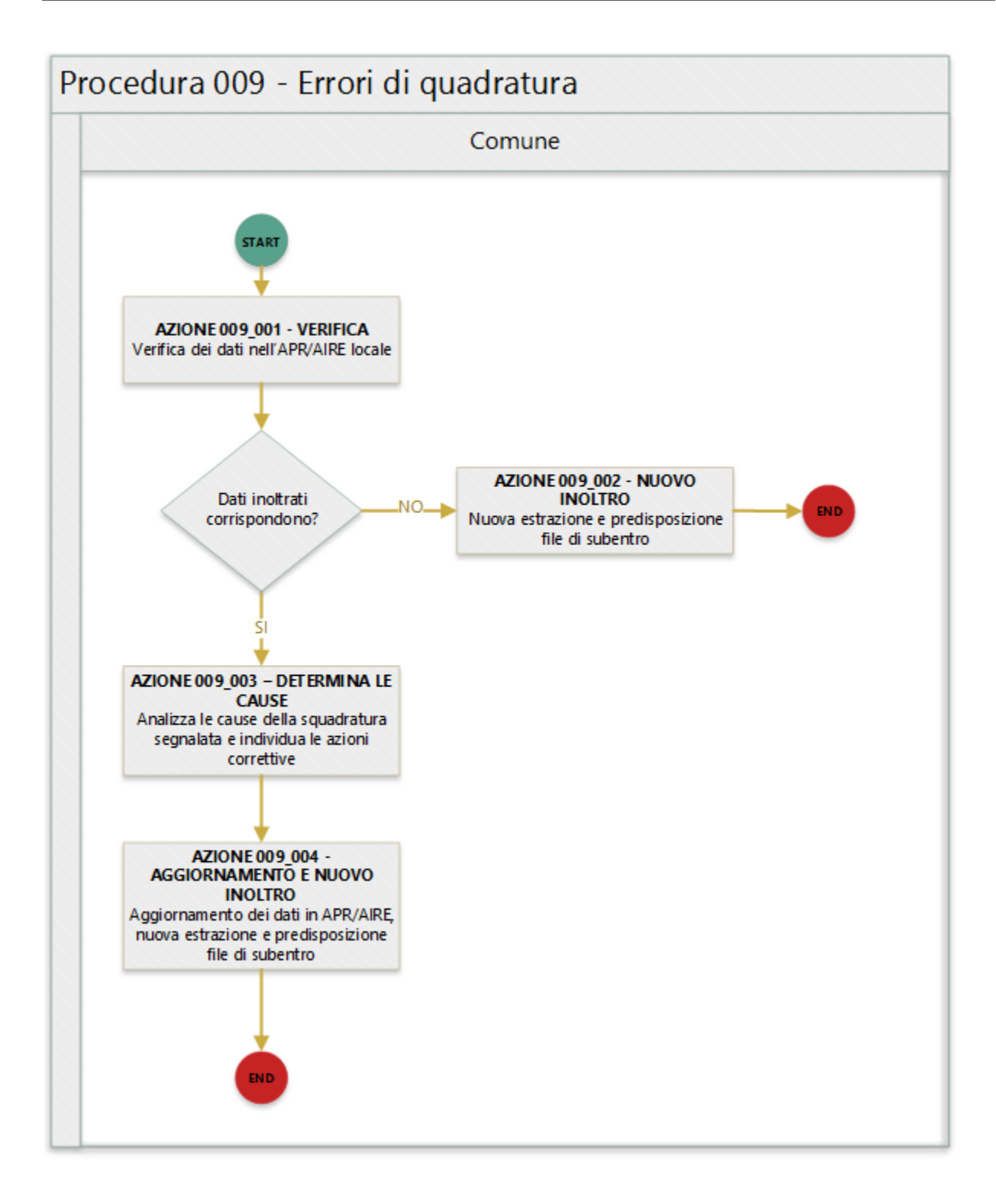

<span id="page-39-0"></span>In quanto segue si riporta una descrizione delle azioni previsti per la presente procedura.

#### <span id="page-40-0"></span>**AZIONE 009\_001 - VERIFICA**

L'ufficiale d'anagrafe verifica i dati relativi alla scheda soggetto/famiglia/convivenza sul sistema gestionale del Comune (APR o AIRE locale) con l'obiettivo di constatare che i dati inoltrati al sistema ANPR coincidono con quelli registrati.

#### <span id="page-40-1"></span>**AZIONE 009\_002 – NUOVO INOLTRO**

Poichè i dati inoltrati al sistema ANPR non coincidono con quelli presenti nel sistema gestionale del Comune (probabilemente per problemi nella procedura di estrazione e predisposizione dei file di subentro utilizzata) è necessario provvedere nuovamente all'estrazione dei dati e alla predisposizione dei file di subentro al fine di provvedere ad eseguire l'inoltro al sistema ANPR.

#### <span id="page-40-2"></span>**AZIONE 009\_003 – DETERMINA LE CAUSE**

L'ufficiale di anagrafe determina le cause che hanno determinato l'errore di squadratura evidenziato evidenziando le schede soggetto/famiglia/convivenza mancanti e/o inserite in maniera erronea al fine di assicurare la corrisponedenza tra la numerosità dichiarata e quelle inoltrate nel/nei file di subentro.

#### <span id="page-40-3"></span>**AZIONE 009\_004 - AGGIORNAMENTO E NUOVO INOLTRO**

L'ufficiale di anagrafe, a valle del consolidamento effettuato, provvede ad una nuova estrazione dei dati e alla predisposizione dei file di subentro al fine di provvedere ad eseguire l'inoltro al sistema ANPR.

## <span id="page-40-4"></span>**Procedura 010 - Inoltro file di subentro disabilitato**

#### Warning: Il documento è da ritenersi in versione beta.

In quanto segue si riporta la procedura suggerita ai Comuni per la gestione delle anomalie:

- EN003 Lo stato del subentro attuale @ non consente l'invio del file
- EN032 La data di invio del file @ deve essere compresa tra la data di inizio e la data fine subentro pianificate
- EN034 Impossibile inviare altri file per un comune gia' subentrato
- EN037 Esiste gia' una precedente fornitura di file attualmente in elaborazione
- EN040 Esiste gia' una fornitura con progressivo @ in stato OK
- EN041 Piano di subentro gia' presente per il comune
- EN362 Prima di effettuare l'invio, occorre indicare l'indirizzo di PEC cui recapitare l'esito (funzione Amministrazione)

## <span id="page-40-5"></span>**Precondizione**

Creazione dei file che contengono i dati APR e AIRE, nel rispetto delle [modalità definite](https://www.anpr.interno.it/portale/documents/20182/23925/Invio+file+di+Subentro.pdf/e0c98d8d-363a-4ca3-adcf-3e9613632be4) per il sistema ANPR. In merito si evidenzia che il pacchetto per la creazione del file AIRE è scaricabile dall'ambiente di test-comuni nella sezione strumenti di supporto. Si ricorda che in caso di mancato invio di uno dei due file, l'elaborazione di subentro non si avvia

## <span id="page-41-0"></span>**Diagramma della procedura**

La seguente figura sintetizza la procedura per la gestione delle anomalie.

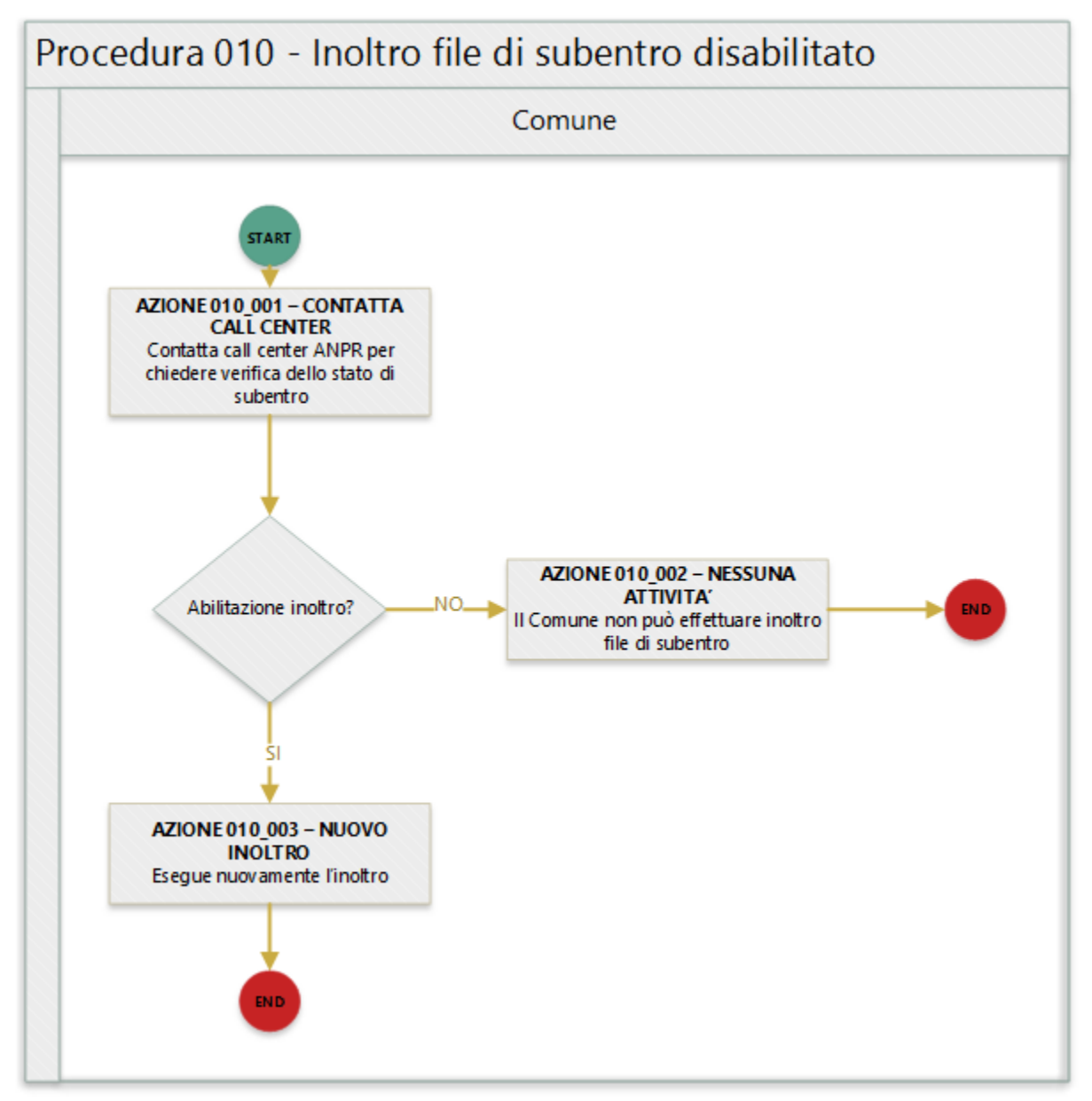

## <span id="page-41-1"></span>**Descrizione azione**

In quanto segue si riporta una descrizione delle azioni previsti per la presente procedura.

## <span id="page-41-2"></span>**AZIONE 010\_001 - CONTATTA CALL CENTER**

L'ufficiale d'anagrafe contatta il call center ANPR per avere riscontro sulle cause che inpediscono l'inoltro dei file di subentro.

## <span id="page-42-0"></span>**AZIONE 010\_002 – NESSUNA ATTIVITA'**

Nel caso in cui non sia possibile riabilitare l'inoltro dei file di subentro da parte del Comune nessuna attività deve essere realizzata dall'ufficiale di anagrafe.

## <span id="page-42-1"></span>**AZIONE 010\_003 – NUOVO INOLTRO**

L'ufficiale di anagrafe provvedere nuovamente all'inoltro al sistema ANPR nel rispetto delle procedure previste.